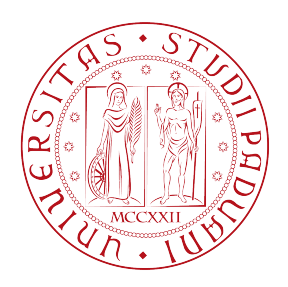

# UNIVERSITÀ DEGLI STUDI DI PADOVA

### Dipartimento di Fisica e Astronomia "Galileo Galilei"

### Corso di Laurea in Fisica

Tesi di Laurea

# Contaminazione da polveri nella rivelazione del modo B

della CMB

Prof. Michele Liguori Daniele Dal Santo

Relatore Laureando

Anno Accademico 2018/2019

# Indice

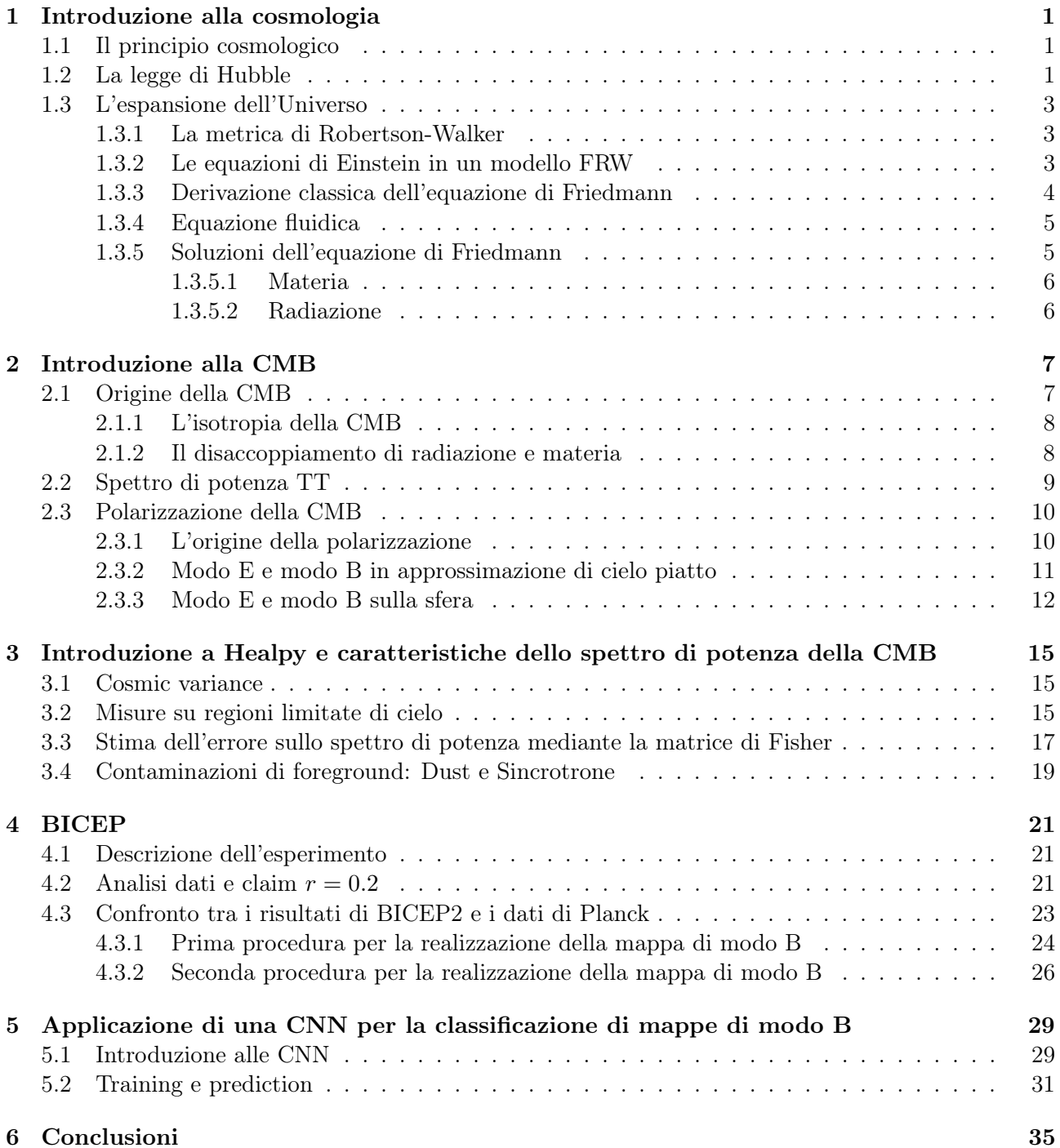

# Elenco delle figure

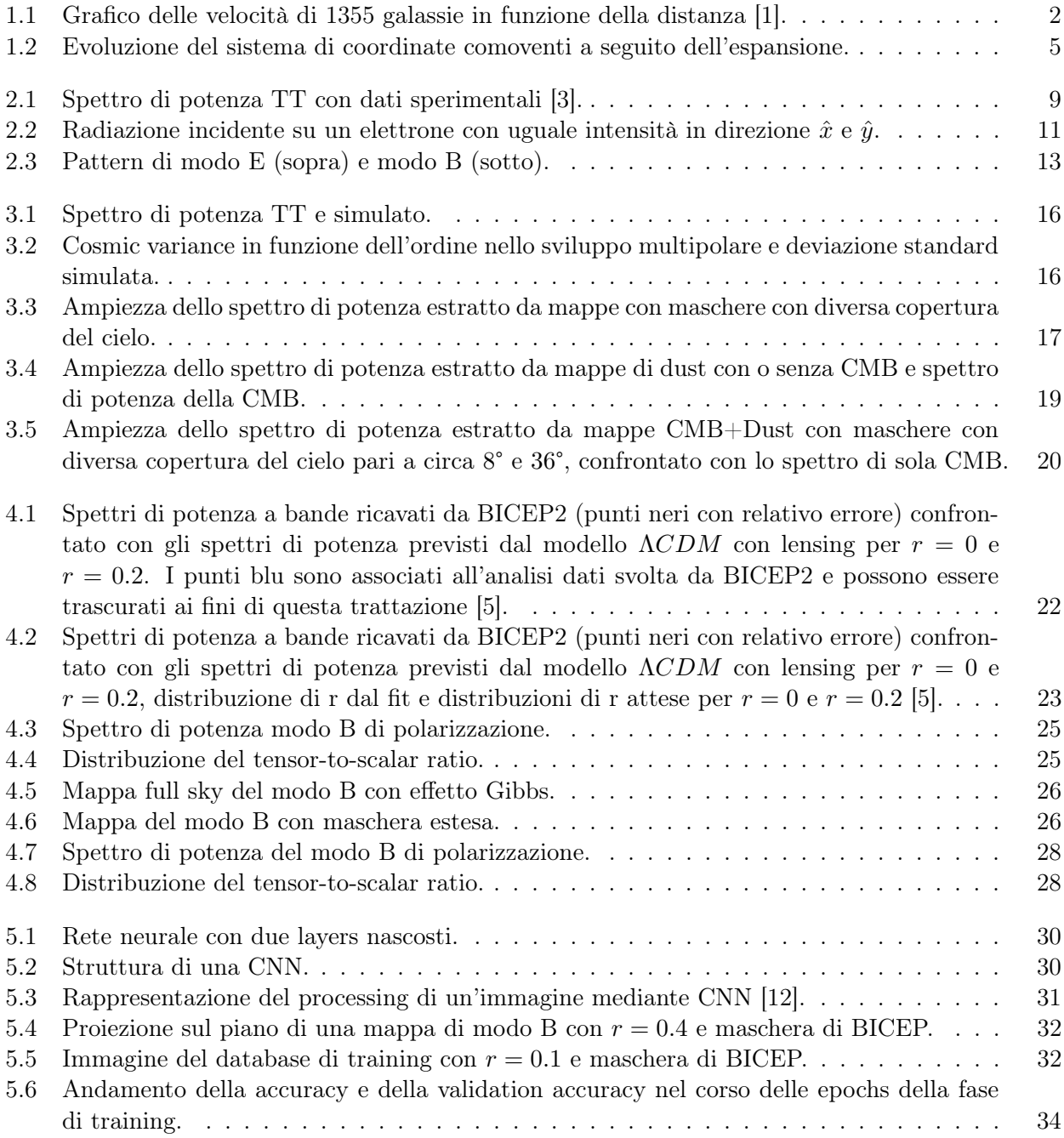

# Elenco delle tabelle

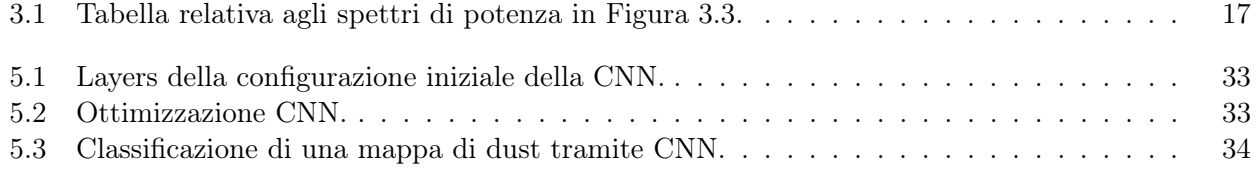

viii

# Sommario

In questo lavoro di tesi si effettuerà in primo luogo una introduzione ai principi cardine della cosmologia come la metrica di Robertson-Walker e l'equazione di Friedmann per il fattore di scala, presentandone una derivazione classica e le linee generali per una derivazione a partire dalle equazioni della relatività generale. Si darà poi una spiegazione dell'origine e una presentazione delle caratteristiche della Radiazione Cosmica di Fondo, prestando particolare attenzione ai modi E e B di polarizzazione e allo spettro di potenza. Nel seguito si introdurrà il software utilizzato in modo predominante nella tesi per la produzione e l'analisi di mappe di CMB, Healpy. In primo luogo si presenterà il concetto di cosmic variance e una simulazione che rende esplicita la variabilità dello spettro di potenza; in secondo luogo si analizzerà l'andamento del primo picco dello spettro di potenza della temperatura della CMB al variare dell'area di cielo scansionata; in seguito, si presenterà una trattazione teorica con la quale si dedurrà l'errore da associare allo spettro di potenza misurato da un qualsiasi esperimento in funzione dell'ordine dello sviluppo multipolare; infine, si presenteranno i principali contaminanti di cui bisogna tenere conto nelle analisi delle mappe di cielo della CMB. Il Capitolo 4 verterà sulla descrizione dell'esperimento BICEP e sull'analisi dei suoi risultati. In particolare si verificherà che l'eccesso di modo B rilevato da BICEP nella regione dello spettro di potenza con  $l \in [30:192]$ , che avrebbe implicato un tensor-to-scalar ratio più elevato rispetto ai vincoli posti da analisi della CMB effettuate tramite i dati della missione Planck Surveyor, può essere spiegata come una contaminazione dovuta ad emissione di microonde da parte di polveri galattiche. L'ultimo capitolo sarà dedicato ad una presentazione del funzionamento delle reti neurali, in particolare le Convolutional Neural Networks, all'allenamento di una CNN allo scopo di renderla in grado di riconoscere mappe caratterizzate da diverso tensor-to-scalar ratio e alla verifica che una tale rete neurale attribuisce ad una mappa dell'emissione di dust un valore considerevolmente diverso da 0 del tensor-to-scalar ratio.

x

# Capitolo 1

# Introduzione alla cosmologia

### 1.1 Il principio cosmologico

Il fondamento della moderna cosmologia è il cosiddetto principio cosmologico, ovverosia l'idea che il posto che noi occupiamo nell'Universo non sia in alcun modo speciale. Per quasi 2000 anni il modello dell'Universo comunemente accettato è stato quello geocentrico, proposto da Tolomeo. Questo fu superato grazie al lavoro di Copernico, il "De revolutionibus orbium coelestium", nel quale tuttavia vi era ancora incrollabile l'idea che il centro dell'Universo fosse il Sole ("In medio vero omnium residet Sol"). L'idea cardine del principio cosmologico iniziò a prendere piede e a ricevere delle conferme di carattere sperimentale a partire dall'inizio del 1900 quando fu provato che il Sistema Solare non occupa il centro della Via Lattea, ma si trova in una regione periferica all'incirca a 2/3 del raggio della galassia. Nel 1952 fu poi provato che la Via Lattea è una galassia tra le tante che popolano il nostro Universo e questo portò all'affermazione del principio cosmologico, anche detto principio Copernicano.

Risulta importante evidenziare che il principio cosmologico non è un principio esatto, ma è una buona approssimazione a patto di considerare l'Universo su scala sufficientemente larga. Si osserva infatti che fino ad una scala di circa 100  $Mpc$  si può notare una grande varietà di strutture su larga scala, in particolare clusters di galassie separati da regioni vuote. Se però osserviamo regioni di dimensioni di varie centinaia di Mpc, contenenti milioni di galassie, non riusciamo a individurare l'esistenza di strutture su larga scala. Esperimenti come il 2dF galaxy redshift survey e lo Sloan Digital Sky Survey hanno portato infatti all'idea che i clusters di galassie e i vuoti tra questi siano le più grandi strutture presenti attualmente nell'Universo.

Queste evidenze sperimentali portano a pensare che l'Universo sia caratterizzato dalle due proprietà di essere omogeneo e isotropo. Tali assunzioni saranno utilizzate nella sezione 1.3.3 per la derivazione delle equazioni di Friedmann.

### 1.2 La legge di Hubble

Una delle scoperte fondamentali in cosmologia è il fatto che pressoché tutte le galassie si stanno allontanando dalla Via Lattea e più lontano si trovano, più velocemente si allontanano. Si definisce il redshift di una galassia come

$$
z = \frac{\lambda_{osservata} - \lambda_{emessa}}{\lambda_{emessa}},\tag{1.1}
$$

ove  $\lambda_{osservata}$  e  $\lambda_{emessa}$  sono rispettivamente le lunghezze d'onda osservata sperimentalmente e quella che ci si attende sia emessa dalla galassia a partire dalla sua composizione chimica che può essere predetta in modo piuttosto accurato. Nel caso di un oggetto che si allontana con velocità v il redshift è positivo e pari a

$$
z = \frac{v}{c},\tag{1.2}
$$

ove c è la velocità della luce. La velocità di recessione di un gran numero di galassie è stata misurata tramite studi riguardanti il redshift dei loro spettri di emissione ed assorbimento e questo ha permesso ad Hubble nel 1929 di enunciare la famosa legge che porta il suo nome secondo la quale la velocità di recessione  $\vec{v}$  è proporzionale alla distanza  $\vec{r}$  dell'oggetto dall'osservatore:

$$
\vec{v} = H_0 \vec{r} \tag{1.3}
$$

con  $H_0$  costante di proporzionalità detta costante di Hubble e pari a  $67.2 \pm 1.2$  km/s/Mpc. La legge di Hubble non è una legge esatta in quanto il principio cosmologico non vale per galassie vicine, che in generale presentano una componente di moto casuale che si compone con quello previsto dalla legge di Hubble. Essa però descrive in modo efficace il comportamento medio delle galassie. Si riportano in Figura 1.1 i dati sperimentali delle velocità di recessione di 1355 galassie in funzione della loro distanza dalla Terra. Lo scattering è dovuto ad incertezze sperimentali e alla componente casuale del moto delle galassie.

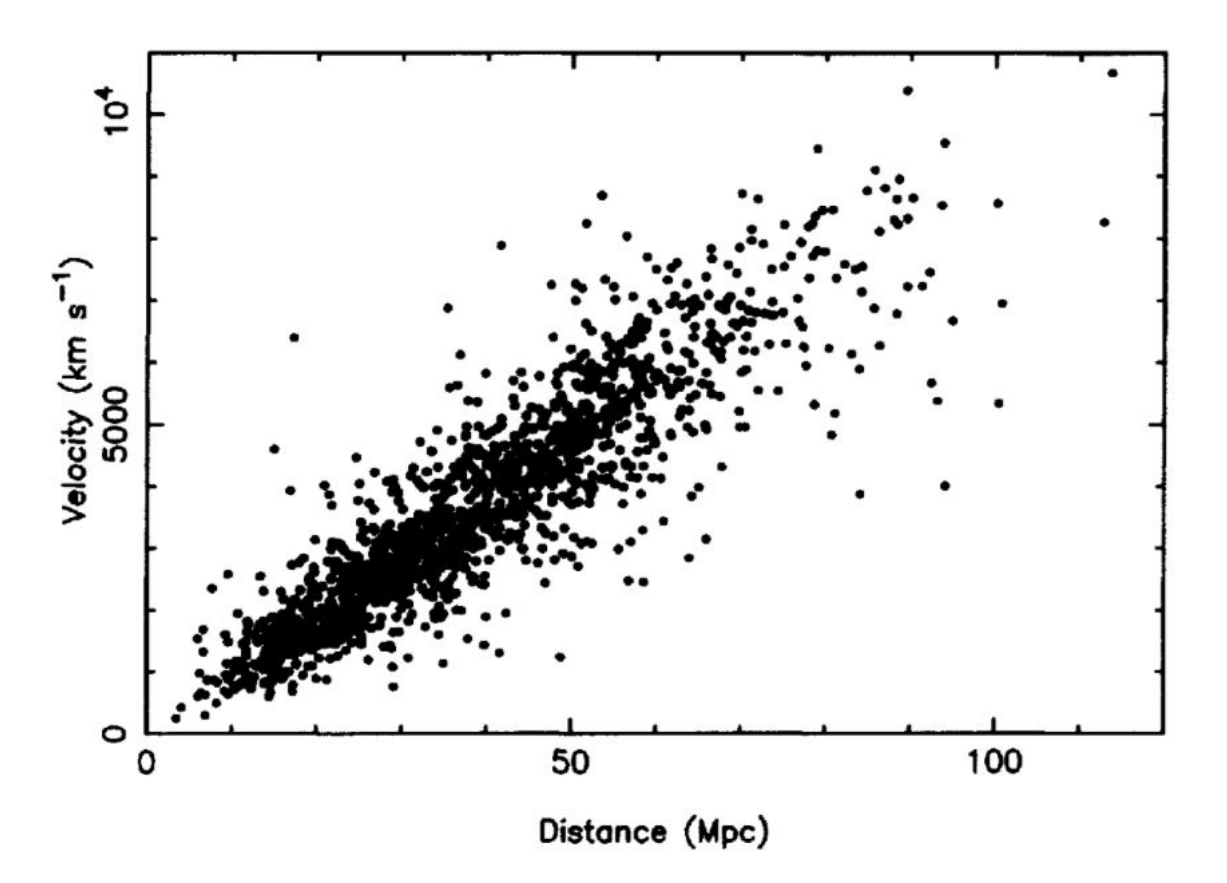

Figura 1.1: Grafico delle velocità di 1355 galassie in funzione della distanza [1].

La legge di Hubble (Eq.1.3) e il principio cosmologico implicano che qualsiasi osservatore, ovunque si trovi, veda le galassie recedere con una velocità proporzionale alla distanza; una diretta conseguenza di questo è che l'Universo è in espansione e nel passato le sue dimensioni erano inferiori a quelle attuali. Le misure di redshift furono quindi la prima forte evidenza che confutò l'idea diffusa di un Universo statico. La legge di Hubble prevede che oggetti lontani possano essere visti muoversi a velocità prossime a quelle della luce e che altri si allontanino ad una velocità perfino superiore. Non si riscontrano violazioni del principio di causalità in quanto due galassie che, a causa dell'espansione, si muovano una rispetto all'altra a velocità maggiore di quella della luce non possono scambiarsi segnali di alcun tipo.

### 1.3 L'espansione dell'Universo

#### 1.3.1 La metrica di Robertson-Walker

Nell'ambito della Relatività Generale lo spazio-tempo è una varietà 4-dimensionale le cui caratteristiche geometriche sono definite localmente se è nota la metrica  $g_{\mu\nu}$  di questo spazio, ossia un tensore che permette di calcolare la distanza spazio-temporale tra due eventi come

$$
ds^2 = g_{\mu\nu} dx^{\mu} dx^{\nu}.
$$
\n(1.4)

Imponendo il principio cosmologico, ossia il fatto che per tempo fissato l'Universo debba essere spazialmente omogeneo e isotropo ne segue che la componente spaziale della metrica debba avere curvatura costante. Si mostra che la forma più generale della metrica spazio-temporale è

$$
ds^{2} = -c^{2}dt^{2} + dS^{2} = -c^{2}dt^{2} + a^{2}(t)\left[\frac{dr^{2}}{1 - kr^{2}} + r^{2}d\theta^{2} + sin^{2}\theta d\phi^{2})\right],
$$
\n(1.5)

detta metrica di Robertson-Walker, ove  $a(t)$  è il fattore di scala dell'Universo e k è una costante, non determinabile dalla teoria. K positivo corrisponde ad una geometria sferica delle sottovarietà a t fissato dello spazio-tempo, negativo ad una geometria iperbolica e k nullo corrisponde ad uno spazio piatto.

#### 1.3.2 Le equazioni di Einstein in un modello FRW

La metrica evolve secondo l'equazione di Einstein

$$
R_{\mu\nu} - \frac{1}{2}g_{\mu\nu}R + \Lambda g_{\mu\nu} = \frac{8\pi G}{c^4}T_{\mu\nu},\tag{1.6}
$$

ove  $R_{\mu\nu}$  è il tensore di Ricci ottenuto a partire da quello di curvatura per contrazione, R è lo scalare di Ricci,  $T_{\mu\nu}$  è il tensore energia-impulso e G è la costante di gravitazione universale. Il termine  $\Lambda g_{\mu\nu}$ contiene la costante cosmologica Λ, introdotta inizialmente da Einstein per poter riprodurre con la sua equazione un universo stazionario e recentemente riadottata per descrivere un Universo caratterizzato da una espansione accelerata. Nella presente trattazione si trascurerà il contributo di Λ tranne che nella sezione 2.1.1.

Con le assunzioni fatte finora si ricava a partire dalla metrica che le componenti del tensore di curvatura di Einstein, definito come  $G_{\mu\nu} = R_{\mu\nu} - \frac{1}{2}$  $\frac{1}{2}g_{\mu\nu}R$ , sono:

$$
G_{\hat{t}\hat{t}} = \frac{3(k + \dot{a}^2/c^2)}{a^2} \tag{1.7}
$$

$$
G_{\hat{r}\hat{r}} = G_{\hat{\theta}\hat{\theta}} = G_{\hat{\phi}\hat{\phi}} = -\frac{(k + \dot{a}^2/c^2 + 2a\ddot{a}/c^2)}{a^2}.
$$
 (1.8)

In una opportuna base di vettori ortonormali (la componente spaziale dello spazio-tempo è descritta da coordinate "sferiche") il tensore energia-impulso, definito in generale come  $T_{\mu\nu} = \rho u_\mu u_\nu$ , diventa

$$
T_{\alpha\beta} = diag(\rho, \rho, \rho, \rho)c^2.
$$
\n(1.9)

A questo punto, sostituendo Eq.1.7 e 1.8 in Eq.1.6 si ricavano le due seguenti equazioni:

$$
\frac{3}{a^2}(kc^2 + \dot{a}^2) = 8\pi G\rho
$$
\n(1.10)

$$
-\left[2\frac{\ddot{a}}{a} + \frac{1}{a^2}(kc^2 + \dot{a}^2)\right] = 8\pi G\rho,
$$
\n(1.11)

dove l'Eq.1.10 è detta equazione di Friedmann per il fattore di scala presentato nella metrica in Eq.1.5. Eq.1.11 può essere ricondotta ad una equazione che sarà ricavata nella sezione 1.3.3 moltiplicando per  $a^3$  e derivando rispetto al tempo.

Risulta evidente da Eq.1.7 e 1.8 che, dato che il Big Bang corrisponde ad una condizione di  $a(t) = 0$  in un modello che utilizza una metrica di Robertson-Walker, esso è caratterizzato da una singolarità nella curvatura dello spazio-tempo. Si noti inoltre che recenti misure effettuate in vari ambiti sono concordi con l'affermare che l'Universo sia compatibile con un Universo piatto o al più abbia una curvatura molto piccola e che pertanto il valore della costante k, presentata in Eq.1.10 e 1.11, possa essere posto uguale a 0.

#### 1.3.3 Derivazione classica dell'equazione di Friedmann

L'equazione di Friedmann appena ricavata dall'equazione di Einstein, può parimenti essere ricavata a partire dalla teoria della gravitazione di Newton, seguendo quanto fatto in [1].

Si consideri un osservatore in un mezzo uniforme con densità di massa  $\rho$ , soggetto ad espansione. Sfruttando il principio cosmologico, ossia l'omogeneità e isotropia dell'Universo, possiamo considerare qualsiasi punto come il centro di un tale Universo. Consideriamo una particella di massa m (che potrebbe ad esempio essere una singola galassia) a distanza  $\vec{r}$  dall'origine del sistema di riferimento prescelto. Tale particella, trovandosi in una distribuzione di massa a simmetria sferica, risente esclusivamente dell'attrazione gravitazionale determinata dalla materia che si trova a distanza dall'origine inferiore a r. Il contributo all'energia potenziale determinato dalla distribuzione di massa a distanza  $d < r$  è pari a:

$$
V = -\frac{4\pi G\rho r^2 m}{3}.\tag{1.12}
$$

Ne segue quindi che l'energia totale della particella di massa m considerata è:

$$
U = \frac{1}{2}m\dot{r}^2 - \frac{4\pi}{3}G\rho r^2m\tag{1.13}
$$

e che a partire da questa equazione si può descrivere l'evoluzione temporale della distanza r tra l'origine e il punto materiale di massa m.

Dato che l'Universo ha le proprietà di essere omogeneo e isotropo, Eq.1.13 deve descrivere l'andamento nel tempo della separazione tra due qualsiasi particelle distanti r. Definiamo quindi un nuovo sistema di riferimento dette coordinate comoventi, ovverosia trasportate dall'espansione dell'Universo. Dato che l'espansione è uniforme, la legge che permette il cambiamento tra i due sistemi di riferimento è

$$
\vec{r} = a(t)\vec{x},\tag{1.14}
$$

ove a(t) è detto fattore di scala dell'Universo ed è funzione solamente del tempo grazie all'assunzione di omogeneità,  $\vec{r}$  è la distanza reale nel cosiddetto sistema di riferimento fisico, mentre  $\vec{x}$  è la distanza nel sistema di riferimento comovente. Si riporta in Fig.1.2 una rappresentazione dell'evoluzione nel tempo delle coordinate comoventi come conseguenza dell'espansione. Sostituendo Eq.1.14 in Eq.1.13 e ricordando che per definizione del sistema di riferimento comoventi  $\dot{x} = 0$  perché oggetti soggetti esclusivamente all'espansione dell'Universo sono fermi in tale sistema di riferimento, si trova:

$$
U = \frac{1}{2}m\dot{a}^2x^2 - \frac{4\pi}{3}G\rho a^2x^2m.
$$
 (1.15)

Assumendo a questo punto che  $-\frac{2U}{mx^2} = kc^2$ , si trova l'equazione di Friedmann per il fattore di scala dell'Universo:

$$
\left(\frac{\dot{a}}{a}\right)^2 = \frac{8\pi G}{3}\rho - \frac{kc^2}{a^2},\tag{1.16}
$$

ove per mantenere l'omogeneità e dunque l'indipendenza da  $\vec{x}$  è necessario assumere  $U \propto x^2$  da cui segue che  $k$  è costante. É stata quindi ricavata nuovamente l'Eq 1.10.

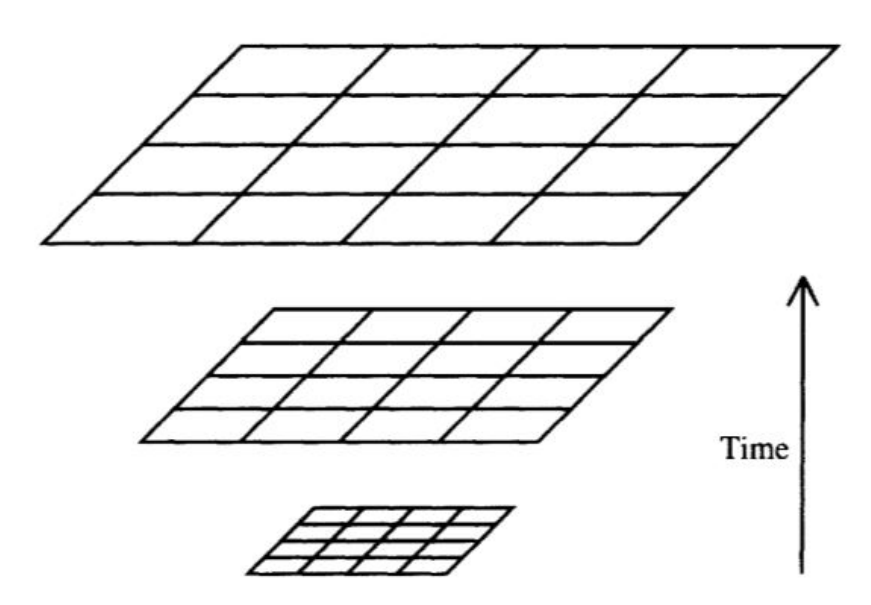

Figura 1.2: Evoluzione del sistema di coordinate comoventi a seguito dell'espansione.

#### 1.3.4 Equazione fluidica

L'equazione di Friedmann deve essere utilizzata per calcolare  $a(t)$  insieme ad un'altra equazione che descriva l'andamento della densità  $\rho$  in funzione del tempo. Tale equazione può essere ricavata a partire dal primo principio della termodinamica applicato ad un volume V di raggio comovente unitario in espansione e quindi di raggio fisico  $a(t)$ . Si ha quindi

$$
dE + pdV = TdS = 0,\t(1.17)
$$

ove p è la pressione e si è effettuata l'assunzione che l'espansione sia reversibile e quindi che  $dS = 0$ . L'energia associata ad una densità di massa  $\rho$  e contenuta all'interno del volume  $V$  è pari a:

$$
E = \frac{4\pi}{3}a^3\rho c^2,\tag{1.18}
$$

ricavata a partire da  $E = mc^2$ . Differenziando nel tempo l'Eq.1.18 e il volume V e sostituendo in Eq.1.17, noto che  $\frac{dV}{dt} = 4\pi a^2 \frac{da}{dt}$ , si ricava l'equazione cercata:

$$
\dot{\rho} + 3\frac{\dot{a}}{a}\left(\rho + \frac{p}{c^2}\right) = 0.\tag{1.19}
$$

Le variazioni di densità sono quindi determinate dai due termini riportati in Eq.1.19 tra parentesi: il primo rappresenta una variazione di densità dovuta alla diluizione della massa in un volume in espansione, mentre il secondo rappresenta una "perdita" di energia spesa dalla pressione del materiale di cui è costituito l'Universo per compiere lavoro durante l'espansione e convertita in energia potenziale gravitazionale. Dato che l'Universo è omogeneo non esistono dei gradienti di pressione che possano generare delle forze che possano indurre l'espansione e pertanto l'effetto della pressione si manifesta solamente nel lavoro compiuto durante l'espansione.

#### 1.3.5 Soluzioni dell'equazione di Friedmann

Come in precedenza riportato, l'assunzione che l'Universo sia piatto e quindi che la costante k dell'equazione 1.16 sia nulla è suggerita da varie indagini sperimentali. Si effettuerà quindi tale assunzione. A questo punto quindi l'andamento nel tempo della densità è noto se si specifica una equazione di stato del tipo  $p = p(\rho)$  che dipende da come è riempito l'Universo. Si riportano nel seguito le soluzioni per l'equazione di Friedmann in un Universo dominato nell'ordine da materia e radiazione.

#### 1.3.5.1 Materia

Se si assume che l'Universo sia formato unicamente di materia, la pressione è nulla e da ciò segue, a partire dall'Eq.1.19, che  $\frac{1}{a^3} \frac{d}{dt} (\rho a^3) = 0$  e quindi che  $\rho \propto \frac{1}{a^3}$  $\frac{1}{a^3}$ . Dato che con le assunzioni fatte le equazioni sono invarianti se si moltiplica il fattore di scala per una costante, è possibile porlo ad 1 al tempo presente in modo tale che nel presente il sistema di riferimento fisico e quello comovente coincidano. Sostituendo l'espressione di  $\rho$  nell'Eq.1.16 si trova

$$
\dot{a}^2 = \frac{8\pi G\rho_0}{3a} \tag{1.20}
$$

che ammette soluzione

$$
a(t) = \left(\frac{t}{t_0}\right)^{2/3}.\tag{1.21}
$$

In questo modello l'Universo si espande indefinitamente nel tempo, ma il suo rate di espansione

$$
H = \frac{\dot{a}}{a} = \frac{2}{3t} \tag{1.22}
$$

diventa infinitamente lento. Si noti che H è il parametro di Hubble.

#### 1.3.5.2 Radiazione

La pressione associata alla radiazione è  $p = \rho c/3$ . Si ricava quindi dall'equazione fluidica 1.19 che la densità di radiazione è  $\rho \propto \frac{1}{\sigma^4}$  $\frac{1}{a^4}$  e quindi dall'Eq.1.16

$$
a(t) = \left(\frac{t}{t_0}\right)^{1/2} \tag{1.23}
$$

che corrisponde ad un Universo che si espande più lentamente rispetto ad uno caratterizzato dal dominio della materia.

Un modello più generale deve contenere sia materia che radiazione quindi il fattore di scala  $a(t)$  avrà un comportamento più complicato. In generale però si osserva che l'Universo diventa dominato dalla materia al passare del tempo a causa delle diverse proporzionalità evidenziate in Eq.1.21 e 1.23.

# Capitolo 2

# Introduzione alla CMB

Il Modello Cosmologico Standard, basato sulle assunzioni di un Universo omogeneo e isotropo e quindi descritto da una metrica di Robertson-Walker, propone una descrizione complessivamente buona. Esso dipende da alcuni parametri che possono essere adattati per migliorare la corrispondenza tra le previsioni teoriche e le osservazioni sperimentali. I parametri del Modello Cosmologico Standard sono di due tipologie: quelli che descrivono l'Universo attuale, come il rate di espansione e il contenuto in materia, e quelli che specificano le caratteristiche dell'Universo primordiale. A tal riguardo la radiazione cosmica di fondo, prodottasi in corrispondenza del disaccoppiamento tra radiazione e materia, avvenuto all'incirca 400 000 anni dopo il Big Bang, può fornire informazioni fondamentali e vincoli stringenti che i modelli relativi alle prime fasi nell'evoluzione dell'Universo devono rispettare.

### 2.1 Origine della CMB

L'osservazione sperimentale che fornì l'evidenza decisiva della validità del modello del Big Bang contro quello dell'Universo stazionario è stata la scoperta della radiazione cosmica di fondo realizzata nel 1965. Tale radiazione è caratterizzata da una forte isotropia e da una temperatura di corpo nero pari a

$$
T_0 = 2.72548 \pm 0.00057K. \tag{2.1}
$$

La densità totale di energia irraggiata dalla CMB è pari a  $\epsilon_{rad}=\alpha T^4,$  ove  $\alpha=7.565\cdot 10^{-16}Jm^{-3}K^{-4}.$ Utilizzando la temperatura riportata in Eq.2.1, si trova che al tempo presente la densità di energia irraggiata dalla CMB è pari a  $\epsilon_{rad}(t_0) = 4.17 \cdot 10^{-14} J/m^3$ . Dalla relazione per la densità di radiazione presentata in Sez.1.3.5.2 segue che

$$
T \propto \frac{1}{a} \tag{2.2}
$$

e che pertanto la temperatura della CMB diminuisce all'aumentare delle dimensioni dell'Universo. Consideriamo la dipendenza in frequenza dell'energia emessa da un corpo nero pari a:

$$
\epsilon(f)df = \frac{8\pi h}{c^3} \frac{f^3 df}{\exp(hf/k_B T) - 1}.
$$
\n(2.3)

Come conseguenza dell'espansione dell'Universo la frequenza decresce in modo proporzionale a  $\frac{1}{a}$  e pertanto, dato che il denominatore in Eq.2.3 dipende dal rapporto  $\frac{f}{T}$ , tale riduzione della frequenza è bilanciata dalla riduzione in temperatura prevista dall'Eq.2.2. La distribuzione dei fotoni della radiazione cosmica di fondo mantiene la forma dell'emissione di corpo nero, pur con una diminuzione della temperatura.

#### 2.1.1 L'isotropia della CMB

Come appena esposto la radiazione cosmica di fondo è caratterizzata da una quasi perfetta isotropia e questo permette di prevedere che l'Universo debba aver attraversato una fase nella quale esso era caratterizzato da una condizione di equilibrio termico. Questo regime è possibile unicamente se regioni che attualmente sono ad estremità opposte del cielo erano in grado di interagire e di termalizzare, prima dell'istante in cui la CMB è stata prodotta. Per risolvere il problema della termalizzazione, fu proposto il meccanismo dell'inflazione, ovverosia un periodo nell'evoluzione dell'Universo caratterizzato da una rapida espansione. Trascurando in questa sede come l'inflazione possa essere prodotta, si ripropone l'equazione di Friedmann contenente la costante cosmologica per verificare l'andamento del fattore di struttura dell'Universo in un periodo di inflazione causato appunto da una costante cosmologica:

$$
\left(\frac{\dot{a}}{a}\right)^2 = \frac{8\pi G}{3}\rho - \frac{kc^2}{a^2} + \frac{\Lambda}{3}.\tag{2.4}
$$

Trascurando i primi due termini si ottiene che  $a(t)$  ha la forma

$$
a(t) = exp\left(\sqrt{\frac{\Lambda}{3}}t\right).
$$
\n(2.5)

Questo andamento pertanto permette ad un Universo talmente piccolo da essere causalmente connesso e poter raggiungere l'equilibrio termico prima dell'inflazione di espandersi fino a dimensioni comparabili con quelle dell'attuale Universo. Si stima infatti che durante l'inflazione il fattore di scala dell'Universo sia aumentato di 21 ordini di grandezza durante un tempo di circa 10−35s. L'inflazione quindi separa regioni dell'Universo che precedentemente erano collegate causalmente. In questo modo si spiega la quasi perfetta isotropia della radiazione cosmica di fondo e le piccole irregolarità in temperatura, dell'ordine di una parte su  $10^5$ , che sono determinate da fluttuazioni quantistiche. I modelli inflazionari prevedono che dopo un certo tempo questo processo termini a causa del decadimento della particella, detta inflatone, che l'ha generato in particelle ordinarie. Informazioni circa l'energia alla quale avviene l'inflazione possono essere ricavate a partire dallo studio del modo B di polarizzazione della CMB, come verrà esplicitato più avanti.

#### 2.1.2 Il disaccoppiamento di radiazione e materia

Dopo aver spiegato nella precedente sezione 2.1.1 come sia possibile giustificare l'isotropia della CMB e le sue fluttuazioni in temperatura, si tratterà in questa sezione di come la CMB sia stata prodotta. A seguito dell'inflazione l'Universo era ancora sufficientemente caldo da far sì che i fotoni avessero energia sufficientemente alta da mantenere elettroni e protoni separati, ionizzando qualunque atomo si andasse a formare (l'energia di ionizzazione dell'idrogeno è di 13.6eV ). Il cammino libero medio dei fotoni in questo plasma era estremamente breve dato che la loro sezione d'urto di interazione per scattering Thomson con gli elettroni è grande. Quando però, a seguito dell'espansione, l'Universo si è raffreddato, i fotoni non sono più stati in grado di mantenere la ionizzazione e si sono potuti formare gli atomi. Come conseguenza di questo fatto i fotoni non hanno più interagito per diffusione Thomson, ma hanno potuto muoversi pressoché indisturbati, essendo soggetti prevalentemente allo scattering Rayleigh, caratterizzato da una sezione d'urto di interazione tra  $\gamma$  e particelle cariche più bassa rispetto a quella dello scattering Thomson. L'Universo è pertanto diventato trasparente.

I processi di ricombinazione di protoni ed elettroni e di disaccoppiamento della luce con la materia non sono stati istantanei e pertanto non sono stati contemporanei, infatti il secondo segue il primo. Utilizzando l'equazione di Saha 2.6 si può stimare la temperatura alla quale avviene la ricombinazione. Se si ammette che a seguito della ricombinazione sia presente solamente idrogeno, mentre prima di questa si abbiano elettroni e protoni liberi in equilibrio termico e indicando con  $X = n_p/n_B$  il rapporto tra la densità di protoni liberi e di barioni è possibile ricavare che

$$
\frac{1-X}{X^2} \approx 3.8 \frac{n_B}{n_\gamma} \left(\frac{k_B T}{m_e c^2}\right)^{3/2} exp\left(\frac{13.6 eV}{k_B T}\right).
$$
\n(2.6)

Questa equazione, fissata per convenzione la soglia alla quale si dice essere avvenuta la ricombinazione a  $X = 0.1$ , permette di calcolare la temperatura a cui avviene tale processo che è pari a  $T_{ric} = 3600K$ . Definendo come condizione per il disaccoppiamento radiazione materia il fatto che il tempo necessario ad un fotone a percorrere un cammino libero medio sia pari all'età dell'Universo, allora si trova che  $T_{dec} = 3000K$ . Da Eq.2.2 si ricava che le dimensioni dell'Universo all'epoca del disaccoppiamento erano all'incirca pari ad un millesimo di quelle attuali. Il fondo di radiazione, che viene osservata attualmente, è stato generato in una superficie sferica, detta di ultimo scattering, di raggio simile a quello dell'Universo osservabile. Due osservatori, collocati in punti diversi dell'Universo, rileverebbe fotoni provenienti da superfici di ultimo scattering diverse ma di uguale raggio. Si può ricavare dal valore di Tdec che il disaccoppiamento radiazione-materia è avvenuto all'incirca 350000 anni dopo il Big Bang.

#### 2.2 Spettro di potenza TT

Le prime rilevazioni delle anisotropie nella temperatura della CMB furono realizzate dal satellite COBE nel 1992 e si attestarono ad una parte su  $10^5$ . Questa scoperta sostiene l'idea che le strutture nell'Universo derivino da delle fluttuazioni primordiali nella densità di materia. Per descrivere le fluttuazioni in temperatura della CMB si definisce la fluttuazione della temperatura normalizzata in direzione  $\hat{n}$ .  $\Theta(\hat{n}) = \frac{\Delta T}{\langle T \rangle}$ , ove  $\langle T \rangle$  è il valor medio della temperatura pari a 2.725K e  $\Delta T = T(\hat{n}) - \langle T \rangle$ . Si può operare poi una decomposizione in multipoli di  $Θ(în)$ , utilizzando come base le armoniche sferiche  $Y_{lm}$ :

$$
\Theta_{lm} = \int \Theta(\hat{n}) Y_{lm}^*(\hat{n}) d\Omega. \tag{2.7}
$$

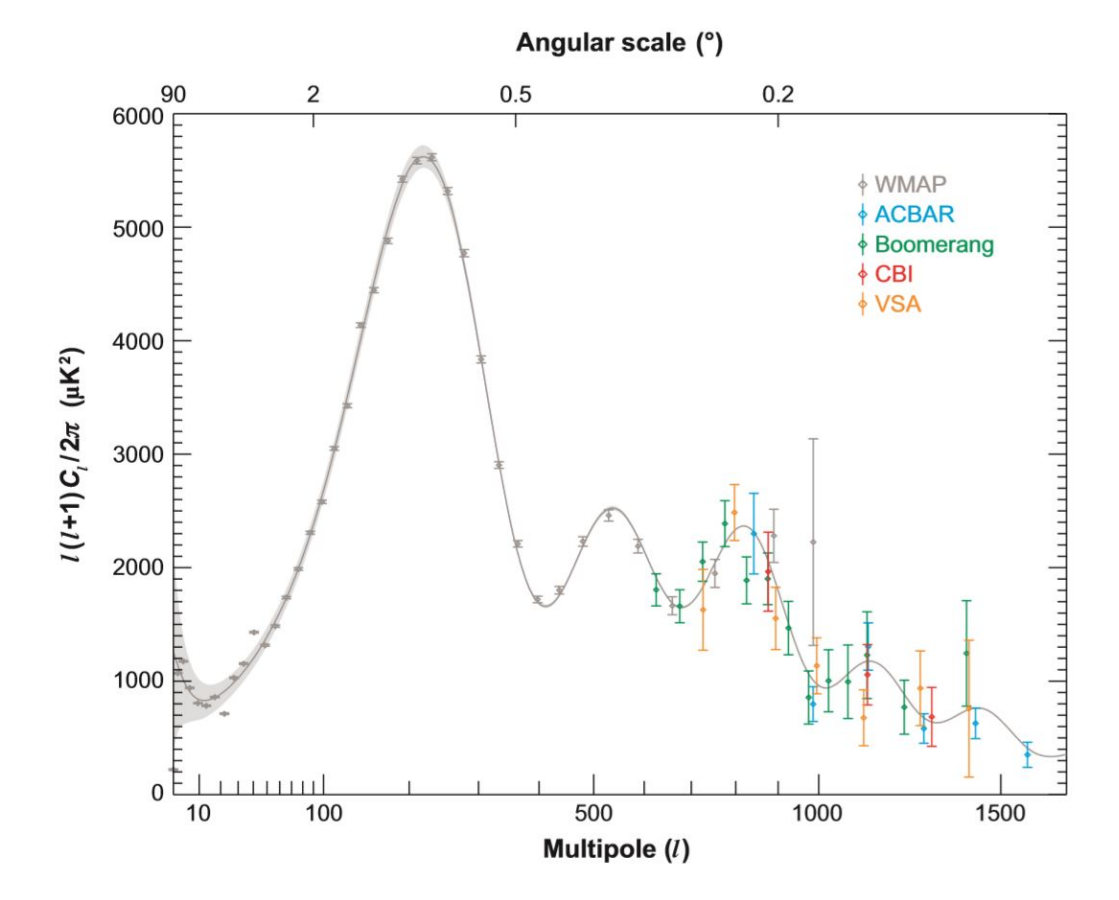

Figura 2.1: Spettro di potenza TT con dati sperimentali [3].

Dato che il campo di temperatura è prodotto da fluttuazioni gaussiane, si può dimostrare che esso è caratterizzato completamente dal suo spettro di potenza  $\Theta_{lm}^* \Theta_{l'm'}$ . Si noti che la multipolarità l è legata alla dimensione angolare tipica del modo sferico considerato. Ci si attende invece che per isotropia lo spettro di potenza sia indipendente da m. Si definisce quindi lo spettro angolare di potenza  $C_l$  tale che

$$
\langle \Theta_{lm}^* \Theta_{l'm'} \rangle = \delta_{ll'} \delta_{mm'} C_l, \tag{2.8}
$$

ove a primo membro si deve effettuare la media di ensemble su cieli caratterizzati dalla medesima cosmologia. Dato che per fissato multipolo l'esistono solamente  $2l+1$  modi con cui costruire lo spettro di potenza, quest'ultimo è caratterizzato da una incertezza intrinseca detta varianza cosmica e pari a:

$$
\frac{\Delta C_l}{C_l} = \sqrt{\frac{2}{2l+1}}.\tag{2.9}
$$

L'incertezza complessiva sulla potenza di un certo multipolo dipende dal rumore strumentale, dalla risoluzione strumentale finita e dal fatto di osservare una regione limitata di cielo e verrà trattata esplicitamente nella sezione 3.3. La quantità che verrà plottata negli spettri di potenza TT è

$$
\Delta T^2 = \frac{l(l+1)}{2\pi} C_l T_{CMB}^2,\tag{2.10}
$$

ove  $T_{CMB}$  è la temperatura media di corpo nero della CMB. Questa quantità permette di cogliere visivamente con maggiore facilità le caratteristiche peculiari dello spettro TT a ordini elevati nello sviluppo multipolare. Si riportano in Fig.2.1 i dati sperimentali riguardanti lo spettro di potenza TT tratti da [3]. Posizioni e altezze dei picchi permettono di ricavare vincoli su parametri cosmologici.

### 2.3 Polarizzazione della CMB

#### 2.3.1 L'origine della polarizzazione

Sperimentalmente si osserva che la CMB è polarizzata e questo fatto permette di ricavare informazioni circa le condizioni presenti nelle prime fasi dell'Universo, la fisica dell'inflazione, il background di onde gravitazionali e le proprietà dell'energia oscura.

Affrontiamo ora la questione di come si formi la polarizzazione della CMB, ripercorrendo il ragionamento fatto in [4]. Consideriamo lo scattering di un'onda elettromagnetica, che si propaga in direzione  $\hat{x}$ , su un elettrone. Se ammettiamo che la radiazione non sia polarizzata, allora la radiazione diffusa in direzione  $\hat{z}$  risulta comunque essere polarizzata linearmente con il campo elettrico E~ lungo  $\hat{y}$ . Infatti, la radiazione elettromagnetica che si propaga lungo  $\hat{x}$  può essere scomposta in una componente polarizzata lungo  $\hat{z}$ , che non determina emissione di dipolo in direzione  $\hat{z}$ , in quanto questa è la direzione lungo la quale oscilla il dipolo, e in una componente polarizzata lungo  $\hat{y}$ , la cui radiazione dipolare emessa in direzione  $\hat{z}$  è polarizzata lungo  $\hat{y}$ . Se però la radiazione non polarizzata incide sia dalla direzione  $\hat{x}$  che dalla direzione  $\hat{y}$  con uguale intensità, come mostrato in Fig.2.2, allora la radiazione diffusa in direzione zˆ non sarà polarizzata; tuttavia, se l'ipotesi di uguale intensità viene meno, allora la radiazione diffusa sarà polarizzata perché le polarizzazioni indotte dalle due onde separatamente non sono tali da ricombinarsi perfettamente, cancellandosi.

Si introducono a questo punto nella teoria della polarizzazione lineare i parametri di Stokes I, Q e U. Consideriamo un onda elettromagnetica scatterata che si propaga in direzione  $\hat{z}$ , allora essa sarà descritta da un vettore:

$$
\begin{pmatrix} E_x \\ E_y \end{pmatrix} = \begin{pmatrix} a_x \cos(\omega t - \xi_x) \\ a_y \cos(\omega t - \xi_y) \end{pmatrix}.
$$
\n(2.11)

Si definiscono quindi i parametri di Stokes:

$$
I = a_x^2 + a_y^2 \t Q = a_x^2 - a_y^2 \t U = 2a_x a_y cos(\xi_x - \xi_y),
$$
\t(2.12)

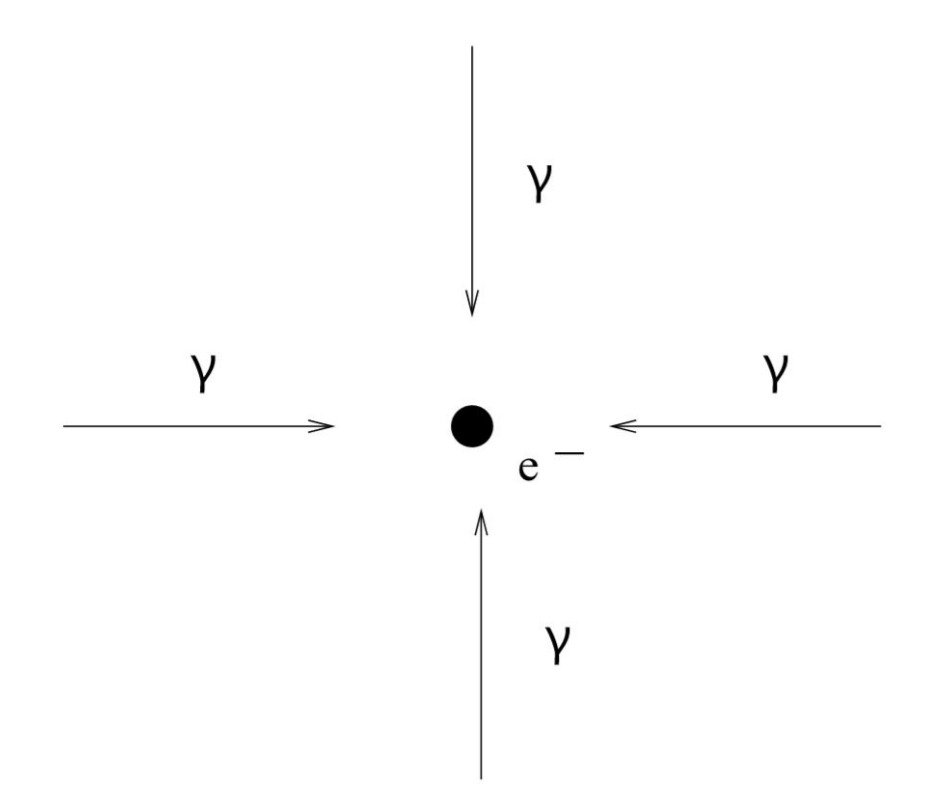

Figura 2.2: Radiazione incidente su un elettrone con uguale intensità in direzione  $\hat{x} \in \hat{y}$ .

ove Q quantifica la polarizzazione lungo gli assi x − y e U lungo assi ruotati di 45°. Si può verificare che i parametri U e Q trasformano per cambio di sistema di riferimento come le componenti di un tensore 2x2 simmetrico a traccia nulla:

$$
\begin{pmatrix} Q & U \\ U & -Q \end{pmatrix}.
$$
\n(2.13)

L'intensità della polarizzazione della radiazione diffusa è proporzionale all'intensità del quadrupolo della radiazione incidente e l'orientazione della polarizzazione dipende da quella del quadrupolo. Si può infatti mostrare che vale la seguente relazione che coinvolge i parametri di Stokes Q e U dell'onda elettromagnetica che, dopo esser stata scatterata, si propaga in direzione  $\hat{z}$  e il coefficiente  $a_{22}$  dello sviluppo in armoniche sferiche della radiazione incidente:

$$
Q - iU = \sqrt{\frac{3}{40\pi}} \tau a_{22},\tag{2.14}
$$

ove  $\tau$  è la profondità ottica della nuvola di elettroni che opera lo scattering. Da questo segue che, dato che la CMB attualmente è osservata con delle fluttuazioni in temperatura che risalgono a fluttuazioni in temperatura nella superficie di ultimo scattering, la radiazione incidente sugli elettroni alla superficie di ultimo scattering non è isotropa e questo determina la produzione di una radiazione diffusa polarizzata.

#### 2.3.2 Modo E e modo B in approssimazione di cielo piatto

Come esplicitato in Eq.2.13, i parametri di Stokes Q e U dipendono dal sistema di coordinate prescelto tuttavia, per valutare la fisica della polarizzazione della CMB, è conveniente ricercare una rappresentazione di questo campo tensoriale che sia indipendente dal sistema di coordinate. Restringiamoci ora per semplicità ad una porzione limitata di cielo in modo da poter trascurare la sua geometria sferica. Definiamo quindi il tensore di polarizzazione

$$
P_{ab} = \frac{1}{2} \begin{pmatrix} Q(\vec{\theta}) & U(\vec{\theta}) \\ U(\vec{\theta}) & -Q(\vec{\theta}) \end{pmatrix}
$$
 (2.15)

e a partire da questo le quantità scalari

$$
P_E = \partial_a \partial_b P_{ab} \tag{2.16}
$$

$$
P_B = \epsilon_{ac}\partial_b\partial_c P_{ab} \tag{2.17}
$$

che sono rispettivamente il modo E e il modo B di polarizzazione, indipendenti dall'orientazione degli assi x − y. A questo punto è possibile calcolare i coefficienti dello sviluppo in serie di Fourier di modo E e modo B:

$$
\tilde{P_E}(\vec{l}) = \frac{1}{2} \frac{(l_x^2 - l_y^2)\tilde{Q}(\vec{l}) + 2l_x l_y \tilde{U}(\vec{l})}{l_x^2 + l_y^2}
$$
\n(2.18)

$$
\tilde{P}_B(\vec{l}) = \frac{1}{2} \frac{2l_x l_y \tilde{Q}(\vec{l}) - (l_x^2 - l_y^2) \tilde{U}(\vec{l})}{l_x^2 + l_y^2}.
$$
\n(2.19)

A partire da questi è possibile definire degli spettri di potenza  $C_l^{EE},\,C_l^{BB}$  e  $C_l^{EB}$  come:

$$
\langle \tilde{P}_E(\vec{l}) \tilde{P}_E(\vec{l'}) \rangle = (2\pi)^2 \delta(\vec{l} + \vec{l'}) C_l^{EE} \tag{2.20}
$$

$$
\langle \tilde{P}_B(\vec{l}) \tilde{P}_B(\vec{l'}) \rangle = (2\pi)^2 \delta(\vec{l} + \vec{l'}) C_l^{BB} \tag{2.21}
$$

$$
\langle \tilde{P}_E(\vec{l}) \tilde{P}_B(\vec{l'}) \rangle = (2\pi)^2 \delta(\vec{l} + \vec{l'}) C_l^{EB}.
$$
\n(2.22)

Se poi ammettiamo che i processi che producono fluttuazioni in temperatura, modo E e B conservino la parità allora ne segue gli spettri  $C_l^{TB} = C_l^{EB} = 0$  perché T ed E sono pari, mentre B è dispari.

#### 2.3.3 Modo E e modo B sulla sfera

Per generalizzare alla sfera la precedente trattazione è necessario ricordare che la sfera ha metrica

$$
g_{ab} = \begin{pmatrix} 1 & 0 \\ 0 & \sin^2 \theta \end{pmatrix} \tag{2.23}
$$

e che il tensore di polarizzazione è invece

$$
P_{ab} = \frac{1}{2} \begin{pmatrix} Q(\vec{n}) & -U(\vec{n})sin\theta \\ -U(\vec{n})sin\theta & -Q(\vec{n})sin^2\theta \end{pmatrix}
$$
(2.24)

tale da essere simmetrico e a traccia nulla, ossia  $g^{ab}P_{bc} = 0$ . Si dimostra che qualsiasi tensore  $2x2$  a traccia nulla può essere decomposto come la somma del gradiente di un campo scalare  $A(\hat{n})$ ,

$$
A_{:ab} - \frac{1}{2}g_{ab}A_c^{:c},\tag{2.25}
$$

e del rotore di un altro campo scalare  $B(\hat{n})$ ,

$$
\frac{1}{2}(B_{:ac}\epsilon_b^c + B_{:bc}\epsilon_a^c). \tag{2.26}
$$

Si faccia riferimento a [4] per i dettagli su queste ultime due equazioni. Si sfrutta ora il fatto che un qualunque campo scalare sulla sfera ammetta uno sviluppo in armoniche sferiche e si sviluppano quindi i campi  $T(\hat{n})$ ,  $A(\hat{n})$  e  $B(\hat{n})$ , normalizzati con la temperatura media della CMB. I coefficienti di questo sviluppo sono  $a_{lm}^T$ ,  $a_{lm}^E$  e  $a_{lm}^B$ . In particolare, il tensore di polarizzazione può essere sviluppato sulla base costituita dal gradiente e dal rotore delle armoniche sferiche ossia:

$$
\frac{P_{ab}(\hat{n})}{T_0} = \sum_{l=2}^{\infty} \sum_{m=-l}^{l} [a_{(lm)}^E Y^E_{(lm)ab}(\hat{n}) + a_{(lm)}^B Y^B_{(lm)ab}(\hat{n})],\tag{2.27}
$$

ove si ha che

$$
Y_{(lm)ab}^{E} = N_l(Y_{(lm):ab} - \frac{1}{2}g_{ab}Y_{(lm):c}^{c})
$$
\n(2.28)

$$
Y_{(lm)ab}^{B} = \frac{N_l}{2} (Y_{(lm):ac} \epsilon_b^C + Y_{(lm):bc} \epsilon_a^c)
$$
\n(2.29)

con  $N_l$  coefficiente di normalizzazione. Eq.2.28 e 2.29 costituiscono una base ortonormale in cui si possono esprimere i modi E e B di polarizzazione. Si riportano in Fig.2.3 i tipici pattern di modo E e B. A questo punto è possibile definire gli spettri di potenza, in modo simile a quanto fatto finora, come:

$$
\langle a_{lm}^{X*} a_{l'm'}^{X'} \rangle = C_l^{XX'} \delta_{ll'} \delta_{mm'}, \tag{2.30}
$$

ove  $X, X' = \{T, E, B\}.$ 

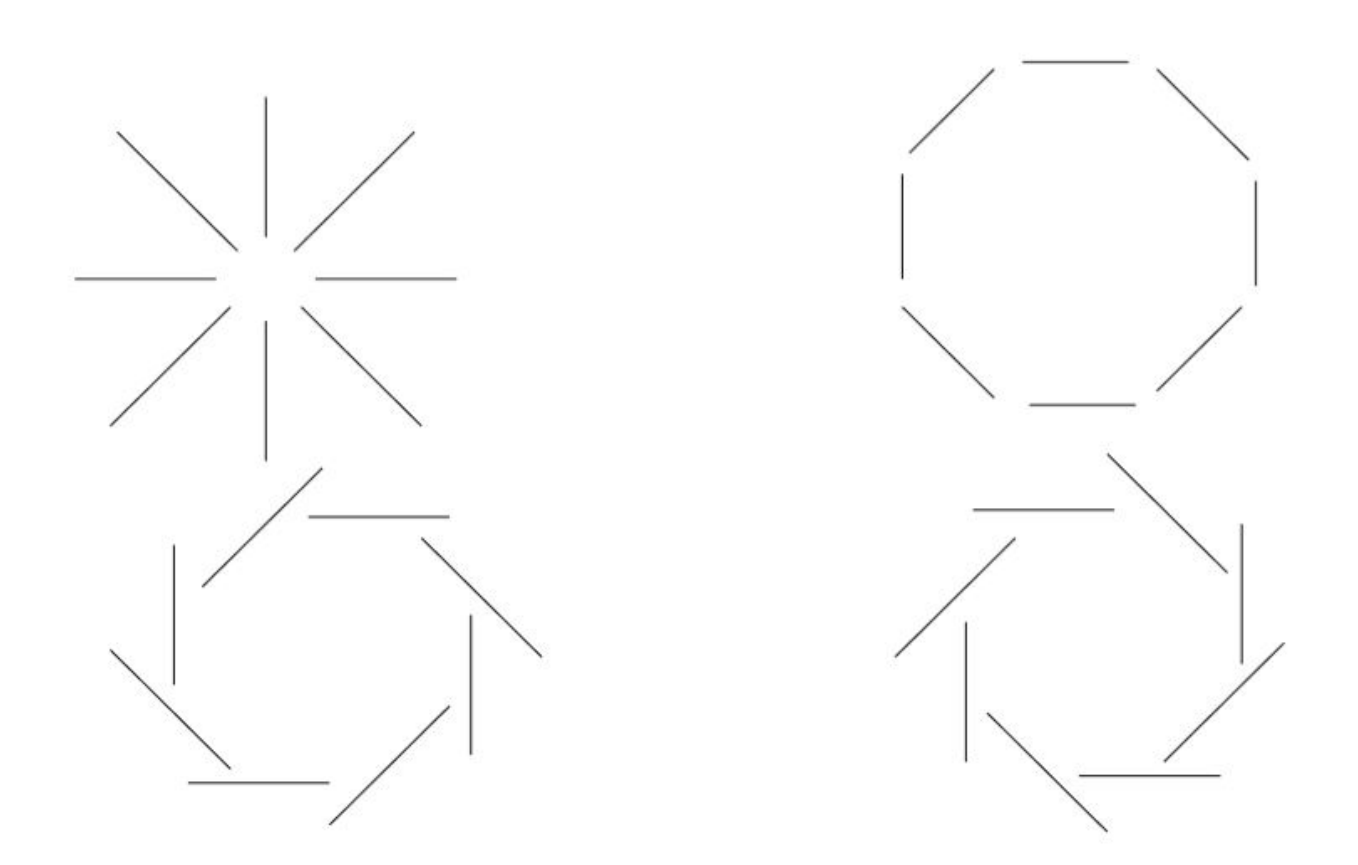

Figura 2.3: Pattern di modo E (sopra) e modo B (sotto).

Si può dimostrare che onde gravitazionali prodotte dall'inflazione determinano una distribuzione angolare dei fotoni tale da far sì che questi, scatterando sugli elettroni, acquistino polarizzazione e quindi producano modo E e modo B non nulli. Si può parimenti dimostrare che perturbazioni scalari della densità producono esclusivamente modo E. La rilevazione di modo B nella CMB permette pertanto di avere informazioni circa le GW prodotte dall'inflazione, in particolar modo sul tensor-to-scalar ratio, ossia il rapporto tra l'ampiezza delle fluttuazioni primordiali scalari e quelle tensoriali che è legato ai parametri che caratterizzano i modelli inflazionari. Seppure le perturbazioni scalari di densità alla superficie di ultimo scattering non possano dare origine a modo B, è necessario tenere in considerazione che questo può essere generato da emissioni di foregrounds o da gravitational lensing, determinato dalla presenza di disomogeneità di massa tra la strumentazione/l'osservatore e la superficie di ultimo scattering.

## Capitolo 3

# Introduzione a Healpy e caratteristiche dello spettro di potenza della CMB

Viene a questo punto descritto lo strumento software che è stato prevalentemente utilizzato per effettuare le simulazioni riportate nel seguito. Healpy è un pacchetto Python, sviluppato per trattare dati sulla sfera e quindi particolarmente utile per l'analisi della CMB. Si basa sul metodo di pixelizzazione HEALPix (Hierarchical Equal Area isoLatitude Pixelization). Questo metodo suddivide la superficie sferica in pixel caratterizzati dalla medesima area. I centri dei pixel sono disposti lungo degli anelli caratterizzati dalla medesima latitudine: in questo modo risulta essere computazionalmente efficiente effettuare operazioni su di essi, ad esempio FFT.

### 3.1 Cosmic variance

Trascurando ulteriori fonti di incertezza, la precisione con cui possono essere determinati i valori dei  $C_l$  è limitata, come riportato in Eq.2.9, dal fatto che, fissato l, esistono solamente  $2l + 1$  modi con cui valutare l'intensità della radiazione a quello specifico multipolo. Questa incertezza intrinseca che caratterizza il power spectrum può essere esplicitamente osservata mediante Healpy, operando delle simulazioni del processo  $C_l$  >  $map$  >  $C_l$  per  $C_l$  di temperatura e calcolando la deviazione standard dei  $C_l$  ricavati per ogni l fino al multipolo massimo  $l = 500$ , scelto per ragioni legate alla risoluzione delle mappe prodotte. Sono state effettuate 200 simulazioni di questo processo e si riportano nelle seguenti Fig.3.1 e Fig.3.2 i risultati ottenuti. Questi plot mostrano l'accordo tra teoria e simulazione mediante la sovrapposizione pressoché perfetta tra i  $C_l$  teorici e la stima simulata e tra la confidence belt teorica e simulata; anche il plot della cosmic variance teorica e di quella ottenuta dalle simulazioni risultano essere in accordo.

### 3.2 Misure su regioni limitate di cielo

Si riporta in Figura 3.3 lo spettro di potenza estratto da mappe con diversa copertura di cielo. Dato che i pixel di Healpix sono caratterizzati da uguale area, ne segue che la frazione di cielo sondata è proporzionale al rapporto tra i pixel non mascherati e il numero totale di pixel. Si riportano in Tabella 3.1 per le 4 maschere di cielo considerate la frazione di cielo soggetta ad osservazione  $f_{sky}$  e il valore del primo massimo dello spettro di potenza TT, normalizzato a quello dell'osservazione full sky.

Nella Tabella 3.1 non si è riportato il calcolo degli errori sui massimi normalizzati che può essere effettuato a partire dalla cosmic variance associata all'ordine l al quale si presenta il massimo dello spettro. Si osserva che, a meno di piccoli scostamenti, l'altezza del massimo dei  $C_l$  ai vari livelli di copertura del cielo è proporzionale alla  $f_{sky}$ .

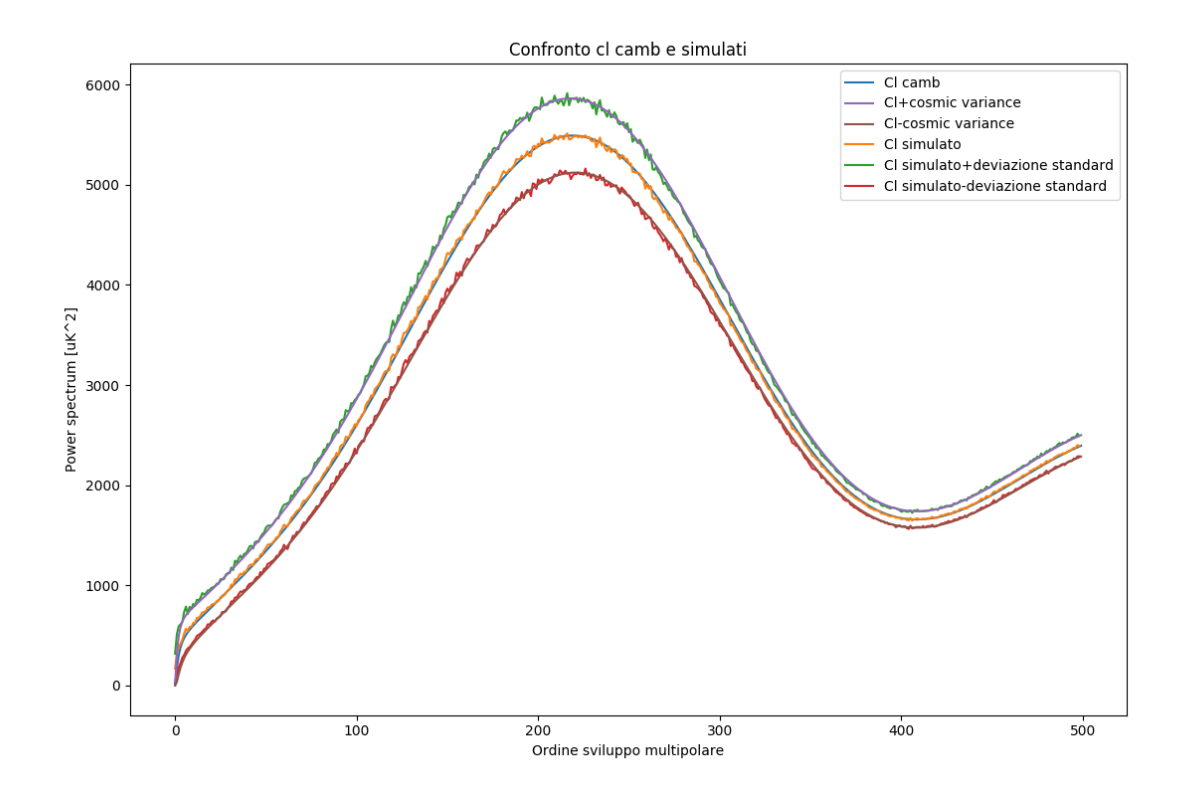

Figura 3.1: Spettro di potenza TT e simulato.

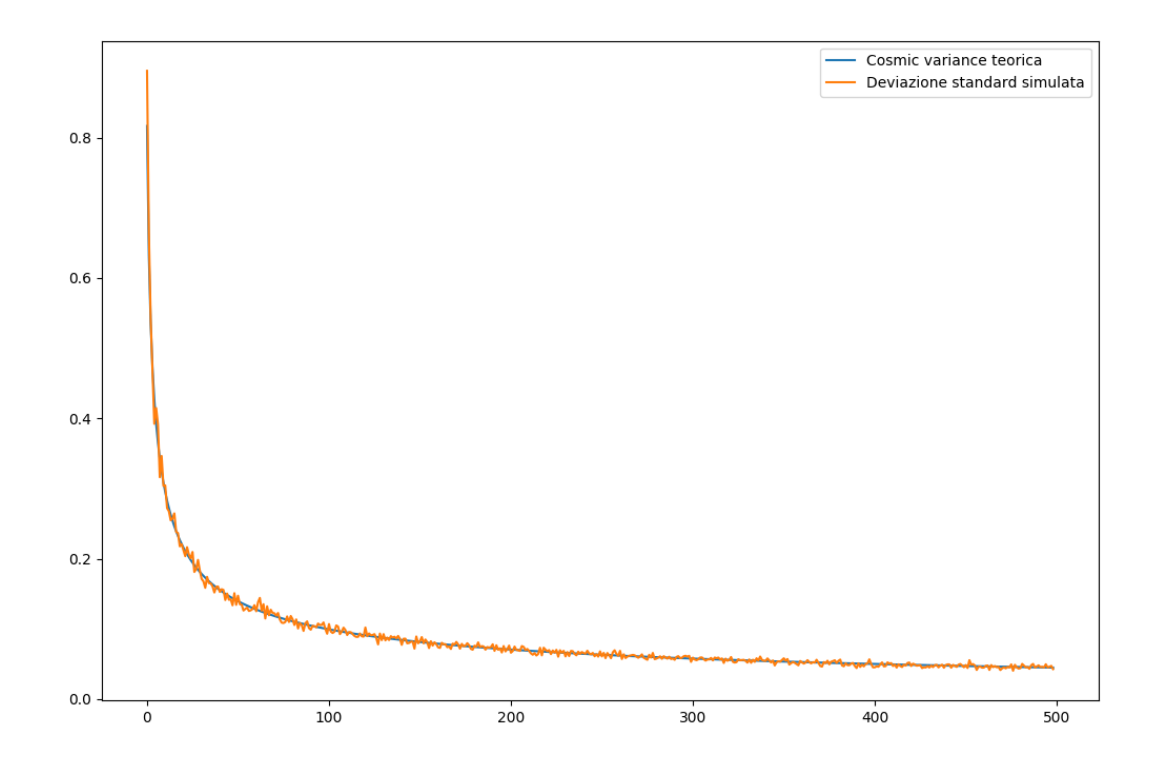

Figura 3.2: Cosmic variance in funzione dell'ordine nello sviluppo multipolare e deviazione standard simulata.

| Sky cut         | Jsky    | Massimi normalizzati |
|-----------------|---------|----------------------|
| Full sky        |         |                      |
| Galactic skycut | 0.845   | 0.832                |
| LSPE skycut     | 0.222   | 0.233                |
| Bicep skycut    | 0.00857 | 0.00847              |

Tabella 3.1: Tabella relativa agli spettri di potenza in Figura 3.3.

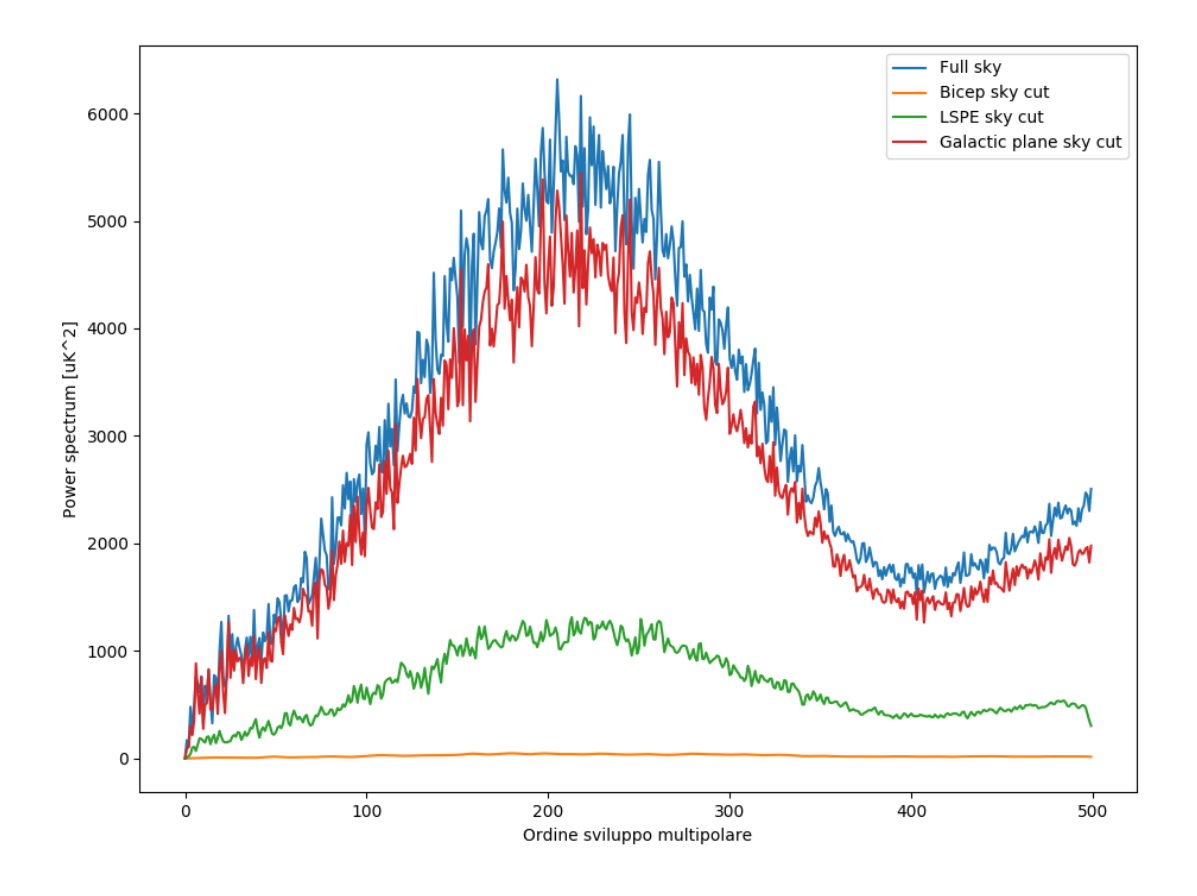

Figura 3.3: Ampiezza dello spettro di potenza estratto da mappe con maschere con diversa copertura del cielo.

### 3.3 Stima dell'errore sullo spettro di potenza mediante la matrice di Fisher

Procediamo ora con una stima dell'errore che caratterizza lo spettro di potenza che tenga in considerazione delle più rilevanti sorgenti di incertezza, seguendo un ragionamento presentato in [6]. Si può dimostrare che la funzione di likelihood per una misura di CMB caratterizzata da  $N_p$  pixel è pari a

$$
L = \frac{1}{(2\pi)^{N_p/2} (det C)^{1/2}} exp(-\frac{1}{2} \Delta C^{-1} \Delta), \qquad (3.1)
$$

ove ∆ è il vettore che contiene le misure e C è la matrice di covarianza. Si utilizza a questo punto la curvatura come estimatore dell'incertezza su un certo parametro generico  $\lambda$ , che nel nostro caso sono i  $C_l$ , ovverosia

$$
F = -\frac{\partial^2 lnL}{\partial^2 \lambda^2}.
$$
\n(3.2)

Si definisce quindi la matrice di Fisher che si dimostra avere la forma

$$
F_{\alpha\beta} = \langle -\frac{\partial^2 lnL}{\partial \lambda_{\alpha} \partial \lambda_{\beta}} \rangle = \frac{1}{2} Tr \frac{\partial C}{\partial \lambda_{\alpha}} C^{-1} \frac{\partial C}{\partial \lambda_{\beta}} C^{-1}.
$$
\n(3.3)

Risulta pertanto importante calcolare la matrice di covarianza tra i valori dei pixel della mappa, definita come

$$
C_{ij} = \langle s_i s_j \rangle, \tag{3.4}
$$

ove le parentesi indicano l'operazione di media su molte realizzazioni della mappa a partire dallo stesso modello teorico. Sia  $\Theta(\hat{n})$  la temperatura della CMB in direzione  $\hat{n}$ , allora il valore effettivo della temperatura misurata dalla strumentazione e riportata nel pixel i-esimo corrispondente alla direzione considerata sarà:

$$
s_i = \int d\hat{n}\Theta(\hat{n})B_i(\hat{n}),\tag{3.5}
$$

ove  $B_i$  è detta beam function attorno all'i-esimo pixel, la cui forma può essere in generale complessa, ma per la quale una buona approssimazione è presentata in Eq.3.9. Si noti che l'operazione di smoothing, effettuata tramite Healpy nella sezione 4.3 e nel capitolo 5, si basa sull'idea esplicitata in Eq.3.5. Combinando Eq.3.4 e Eq.3.5, si ricava che

$$
C_{S,ii} = \sum_{l} \frac{2l+1}{4\pi} C_l T^2 W_{l,ii},\tag{3.6}
$$

ove il pedice S indica che si tratta della componente della matrice di covarianza legata al segnale e la funzione  $W_{l,ii}$  è detta window function e vale

$$
W_{l,ii} = \int d\hat{n} \int d\hat{n}' B_i(\hat{n}) B_i(\hat{n}') P_l(\hat{n} \cdot \hat{n}')
$$
\n(3.7)

 $\mathop{\rm con}\nolimits P_l$  i polinomi di Legendre. Ammettendo che la funzione di beam si annulli rapidamente all'allontanarsi dal pixel considerato, si può in primo luogo effettuare l'approssimazione  $\hat{n} \cdot \hat{n}' \approx cos(|\vec{x} - \vec{x}'|)$ , ove  $\vec{x} \in \vec{x}'$  sono vettori bidimensionali nello spazio trasverso, e infine si possono approssimare i polinomi di Legendre con la funzione di Bessel di ordine 0 nel limite di l grande. La window function diventa quindi

$$
W_{l,ii} = \frac{1}{2\pi} \int_0^{2\pi} d\phi |\tilde{B}_i(\vec{l})|^2.
$$
 (3.8)

Per molti esperimenti riguardanti la CMB una buona approssimazione è quella di beam function gaussiana, ossia

$$
B_i(\vec{x}) = \frac{1}{2\pi\sigma^2} exp(-\frac{(\vec{x} - \vec{x_i})^2}{2\sigma^2}),
$$
\n(3.9)

a cui corrisponde una window function pari a

$$
W_{l,ii} = e^{-l^2 \sigma^2}.
$$
\n(3.10)

Si può ricavare che, nell'assunzione di rumore gaussiano non correlato, la componente associata al rumore strumentale della matrice di covarianza è pari a  $\delta_{ll'}\delta_{mm'}w^{-1}$  con  $w=[(\Delta\Omega)\sigma_n^2]^{-1}$ , ove  $\sigma_n^2$  è lo scarto quadratico medio per pixel dovuto al rumore e ∆Ω è la dimensione in radianti dei pixel. Sostituendo ora in Eq.3.2 e 3.3, si calcola la matrice di Fisher che risulta essere

$$
F_{ll'} = \frac{2l+1}{2} \delta_{ll'} e^{-2l^2 \sigma^2} \left[ C_l e^{-l^2 \sigma^2} + w^{-1} \right]^{-2}
$$
 (3.11)

e l'errore sui  $C_l$  risulta essere  $\sqrt{F^{-1}}$  quindi

$$
\delta C_l = \sqrt{\frac{2}{2l+1}} \left[ C_l + w^{-1} e^{l^2 \sigma^2} \right].
$$
\n(3.12)

Si ritrova quindi una componente di incertezza intrinseca, come anticipato nel paragrafo 3.1, a cui si aggiunge un termine di natura prettamente strumentale associato al rumore, che può essere elettronico o atmosferico, e all'effetto di smoothing del detector che impedisce di cogliere strutture su scale inferiori rispetto al valore della  $\sigma$  della beam function. L'equazione precedente è generalizzata al caso in cui la copertura del cielo non sia completa con la seguente equazione

$$
\delta C_l = \sqrt{\frac{2}{(2l+1)f_{sky}}} \left[ C_l + w^{-1} e^{l^2 \sigma^2} \right],
$$
\n(3.13)

ove  $f_{sky}$  è la frazione di cielo interessata dalla misura.

#### 3.4 Contaminazioni di foreground: Dust e Sincrotrone

Il segnale in microonde della CMB subisce delle alterazioni nel percorso dalla superficie di ultimo scattering all'osservatore. Tali alterazioni possono essere determinate da effetti di gravitational lensing o dalla presenza di emissioni di foreground. I foreground dominanti rispettivamente a basse e alte frequenze sono l'emissione di sincrotrone della Galassia e l'emissione determinata dalle polveri. La stima dell'intensità dei foreground prevede la realizzazione di misure a frequenze superiori o inferiori a quella di interesse, alle quali i foregrounds dominino, e la successiva estrapolazione di tali segnali nella regione di frequenze alla quale si opera la misura di CMB. Tale frequenza dovrà ovviamente essere scelta in modo tale da minimizzare le contaminazioni. Dato che la frequenza a cui sono state effettuate le misure di BICEP1 e BICEP2 sono rispettivamente 100 GHz e 150 GHz, il foreground più rilevante tra i due presentati in precedenza è la dust. Si propone a questo punto uno spettro di potenza TT estratto da una realizzazione full sky del cielo a 100 GHz con e senza CMB.

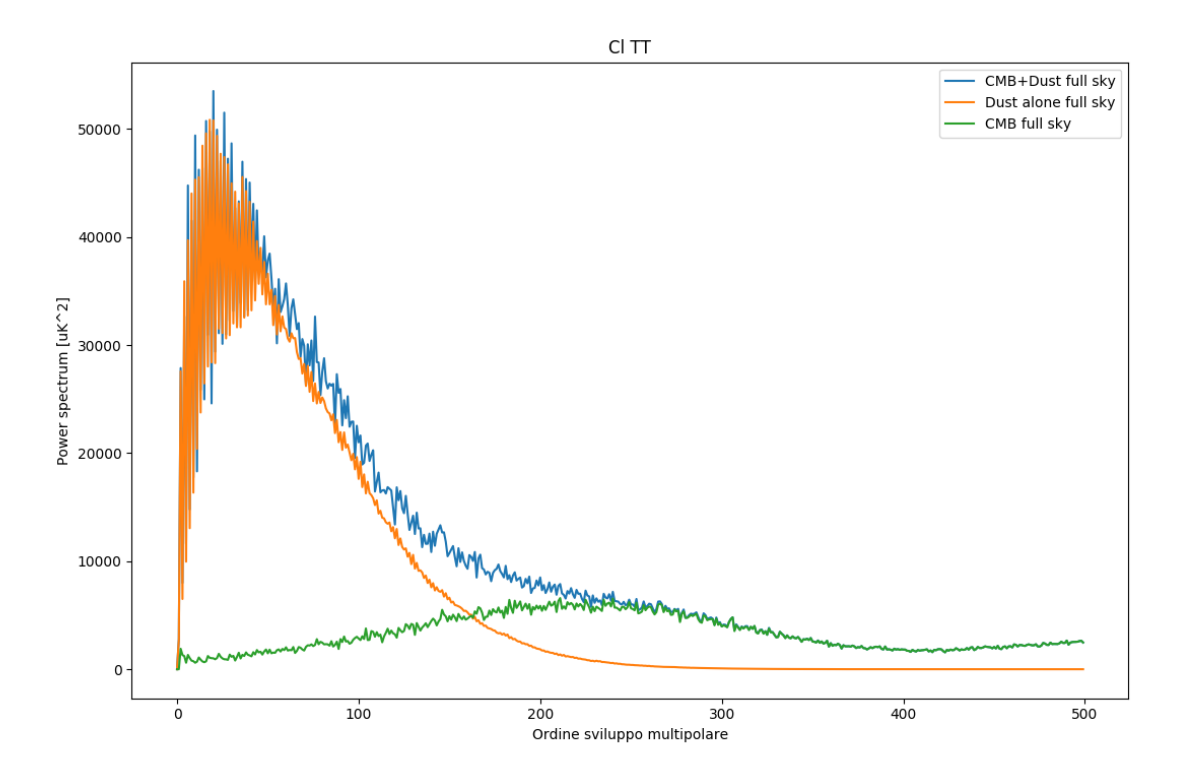

Figura 3.4: Ampiezza dello spettro di potenza estratto da mappe di dust con o senza CMB e spettro di potenza della CMB.

Si nota che la presenza di dust non sia minimamente trascurabile, almeno in una trattazione full sky, alla frequenza alla quale sono stati realizzati gli esperimenti di BICEP. Se tuttavia si applica una maschera che elimini la regione della galassia, si osserva in Fig. 3.5 che, rinormalizzando opportunamente lo spettro ricavato, la contaminazione di dust decresce al crescere delle dimensioni della maschera. Un simile risultato può essere ottenuto anche per lo spettro di modo E, ricavato dalle mappe dei parametri di Stokes Q e U di CMB sommati a quelle di dust.

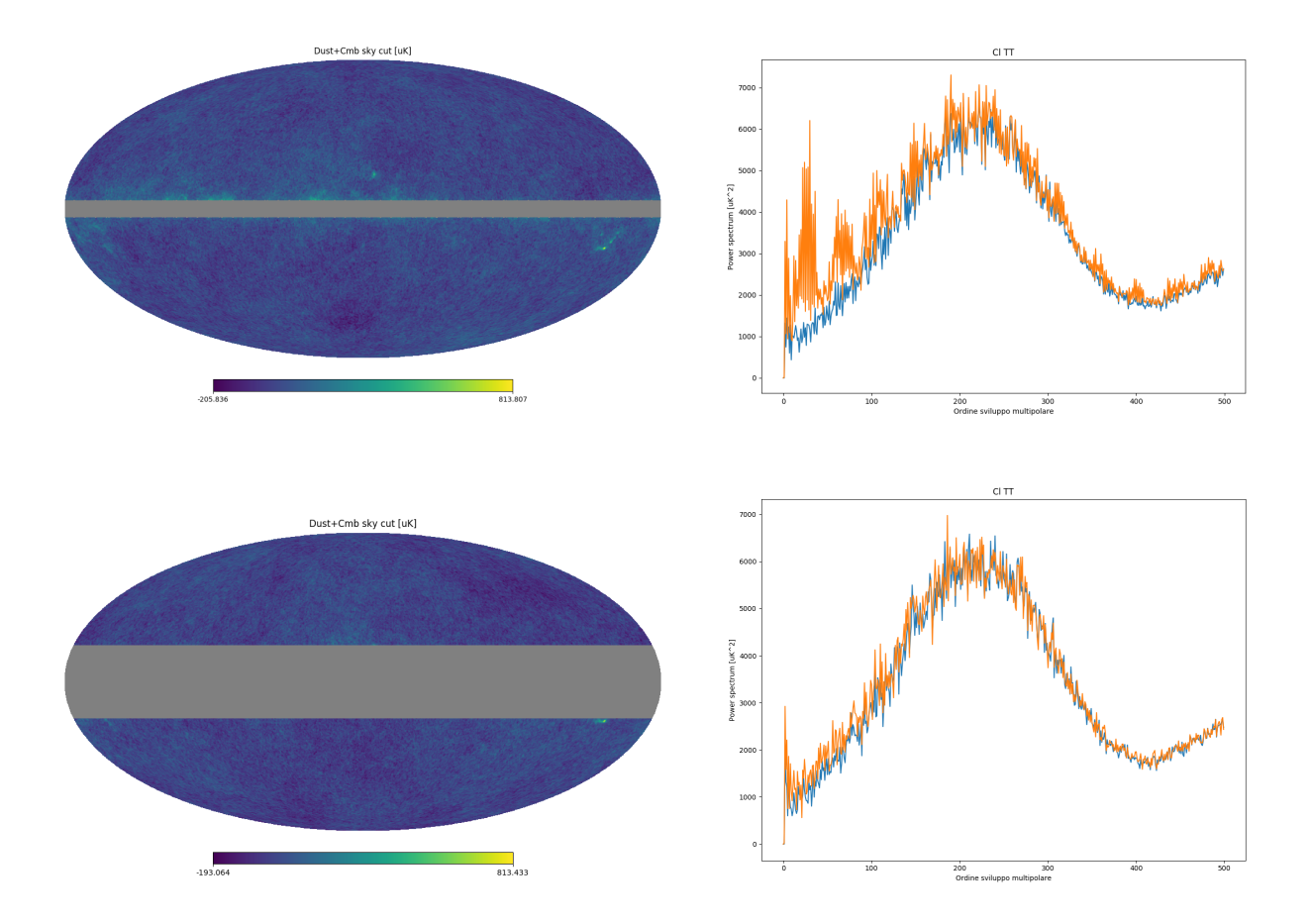

Figura 3.5: Ampiezza dello spettro di potenza estratto da mappe CMB+Dust con maschere con diversa copertura del cielo pari a circa 8° e 36°, confrontato con lo spettro di sola CMB.

# Capitolo 4

# BICEP

Nel presente capitolo si effettua una descrizione dell'apparato sperimentale dell'esperimento BICEP2, delle misure effettuate, delle conclusioni tratte nell'articolo [5] e le si confronta con i dati raccolti da Planck.

### 4.1 Descrizione dell'esperimento

Un gran numero di recenti esperimenti hanno come scopo quello di misurare il modo B di polarizzazione della CMB dato che questo rappresenta la prova definitiva della presenza di un background di onde gravitazionali generate dall'inflazione. Secondo i modelli, tali onde gravitazionali producono un picco nello spettro di potenza del modo B in corrispondenza dell'ordine  $l \approx 80$ . L'esperimento BICEP aveva lo scopo primario di ricercare modo B di polarizzazione primordiale, realizzando dal Polo Sud delle scansioni ripetute di una regione molto piccola del cielo. Un primo esperimento (BICEP1) è stato realizzato tra il 2006 e il 2008, mentre il secondo esperimento (BICEP2) è stato realizzato tra 2010 e 2012. Il principale upgrade apportato alla strumentazione tra la prima e la seconda run è stato l'aumento nella velocità di acquisizione dati.

Le misurazioni di BICEP1 sono state effettuate a 100 GHz, mentre quelle di BICEP2 a 150 GHz. Il sistema ottico è costituito da un rifrattore di apertura di 26.4cm, immerso in un criostato di elio liquido che lo raffredda a 4K. Mediante un diaframma posto davanti al telescopio si evita che luce proveniente da angoli maggiori di ≈ 20° possa entrarvi. La beam width dell'apparato è all'incirca pari a 0.5°. Le lenti e i filtri dell'apparato sono rivestiti di materiali antiriflettenti e assorbitori di microonde.

Il piano focale è costituito da un array di antenna coupled TransitionEdgeSensor detectors. Esso è costituito da 256 dual-polarization pixels. Il piano focale è stato portato a una temperatura di 270mK mediante un sistema di raffreddamento a 3 stadi. Per ridurre il riscaldamento dovuto ai fili, il sistema di readout è costituito da un unico canale.

BICEP2 ha osservato il segnale di microonde in una regione caratterizzata da una bassa contaminazione di foreground centrata nelle coordinate RA 0h, Dec −57.5°. La velocità di scansione è di ≈ 1.5° $s^{-1}$ scansionando il multipolo  $l = 100$ . Alla fine di ciascuna scansione l'angolo di elevazione è modificato di 0.25° nell'intervallo tra Dec. −55° e −60°. In totale nei circa 590 giorni di osservazione sono state realizzate 17000 scansioni della regione di cielo interessata.

### 4.2 Analisi dati e claim  $r = 0.2$

É stato stimato che la direzione angolare lungo la quale sono state effettuate le misure sia caratterizzata da un errore inferiore a 0.05°. Sono quindi state costruite mappe di anisotropia in temperatura T e polarizzazione (Q e U) e si è osservato empiricamente che le fluttuazioni prodotte dall'atmosfera sono

pressoché non polarizzate e pertanto non rappresentano un problema nelle mappe di polarizzazione, mentre invece è necessario tenerle in considerazione per le mappe di anisotropie di temperatura. Un controllo sulla calibrazione dei dati è stato effettuato realizzando un confronto con la mappa T prodotta da Planck a 143GHz e con la mappa prodotta dall'esperimento WMAP9. Le mappe di BICEP2 sono caratterizzate da una beam FWHM pari a circa 0.5° e da un livello di rumore quantificato dal suo scarto quadratico medio (rms) pari a  $87nK$  in pixel di dimensioni  $1^{\circ} \times 1^{\circ}$ . Il passaggio diretto da mappe di polarizzazione Q e U in mappe di modo E e B risulta essere non realizzabile a causa dell'alto leakage di modo E verso il modo B, dovuta alle dimensioni limitate del cielo sondato. Si faccia riferimento alla sezione VI dell'articolo [5] per informazioni sulla modalità seguita per l'estrazione di modo B incontaminato. Tale procedura, sebbene precisa, risulta essere computazionalmente troppo esigente per le risorse a disposizione e pertanto nel seguito non verrà applicata.

I dati raccolti da BICEP sono raggruppati in nove bande di larghezza pari a circa 35 multipoli ciascuno nell'intervallo 20 < l < 340. Si riportano in Fig.4.1 gli spettri di potenza ricavati da BICEP2.

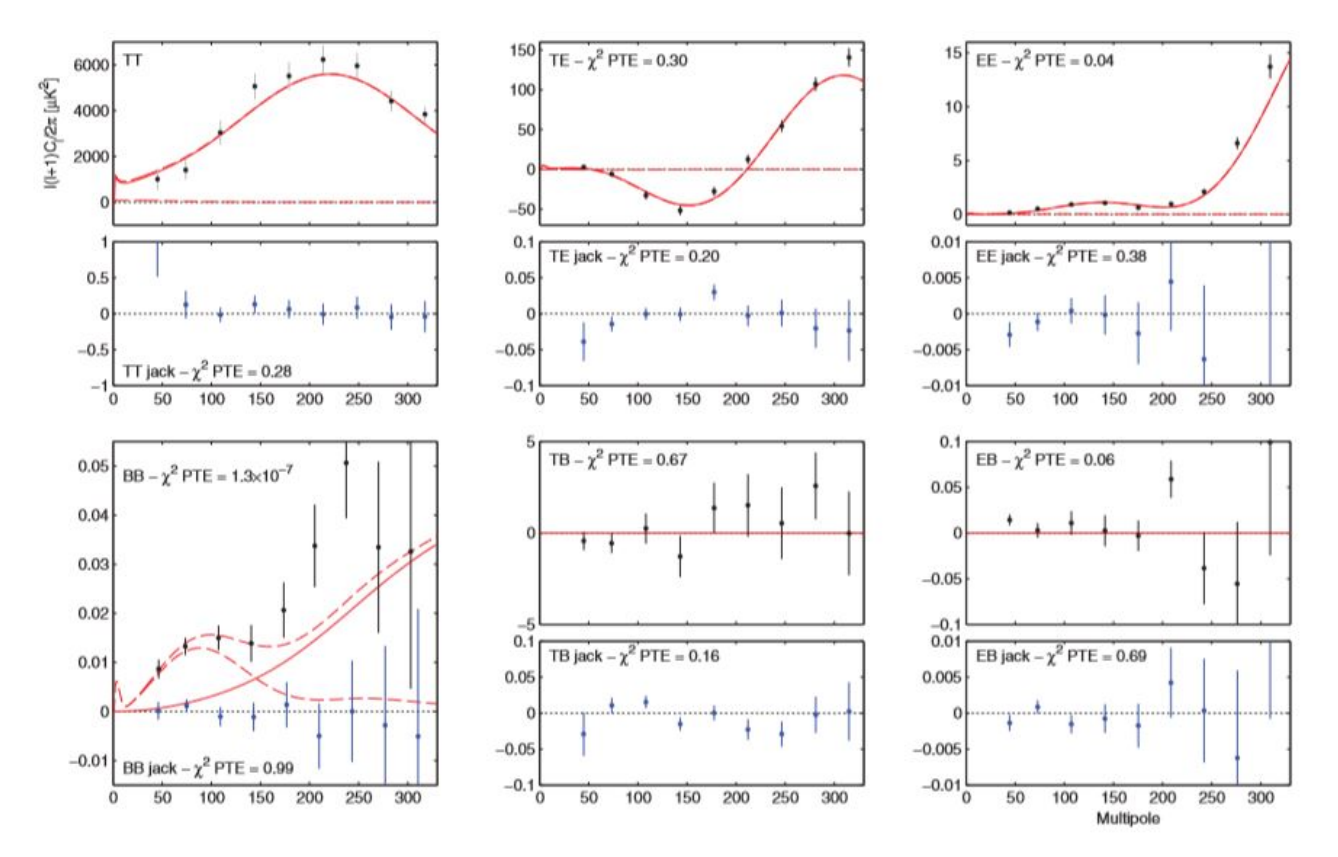

Figura 4.1: Spettri di potenza a bande ricavati da BICEP2 (punti neri con relativo errore) confrontato con gli spettri di potenza previsti dal modello  $\Lambda CDM$  con lensing per  $r = 0$  e  $r = 0.2$ . I punti blu sono associati all'analisi dati svolta da BICEP2 e possono essere trascurati ai fini di questa trattazione [5].

Tutti gli spettri misurati, tranne il BB, sono in accordo con quelli attesi dal modello ΛCDM. Lo spettro BB è compatibile con quello previsto per l grande, ma per multipoli più bassi se ne rileva un eccesso. Restringendosi dunque alle 5 bande con  $l < 200$ , ove ci si attende si trovi il picco dello spettro BB dovuto a onde gravitazionali primordiali, si ricava che il segnale misurato è incompatibile con quello previsto dal modello ΛCDM con lensing ad un livello di significanza pari a 5.2σ. Nell'analisi dati dell'esperimento si è ritenuto che questo segnale non potesse essere spiegato né mediante possibili errori sistematici associati alla strumentazione né mediante la presenza di contaminazioni nelle mappe di polarizzazione causate da emissione di foreground galattico. La frequenza alla quale sono state realizzate le misurazioni è sufficientemente alta da poter trascurare la contaminazione da sincrotrone, che può essere responsabile di una sovrastima di r dell'ordine di 0.001. Il contributo al tensor-to-scalar ratio di sorgenti puntiformi extragalattiche è anche in questo caso dell'ordine di 0.001. A partire da considerazioni sulla contaminazione di Dust nel segnale di temperatura (cfr. Fig.3.5), nell'analisi dei dati è stato assunto che anche la contaminazione di Dust nel segnale in polarizzazione fosse irrilevante nella regione sondata. Quest'ultima assunzione è stata effettuata pur non avendo a disposizione le mappe Q e U di polarizzazione della dust che sono state fornite da Planck nel 2015.

L'analisi dei dati raccolti da BICEP2 hanno permesso, assieme alle assunzioni appena presentate, di stimare il valore del tensor-to-scalar ratio ottenendo il valore

$$
r = 0.20^{+0.07}_{-0.05}.\tag{4.1}
$$

Si riportano in Fig.4.2 i dati sperimentali confrontati con il modello per  $r = 0$  e  $r = 0.2$ , la distribuzione dei valori di r ricavati dal fit e la distribuzione attesa per  $r = 0$  e  $r = 0.2$ .

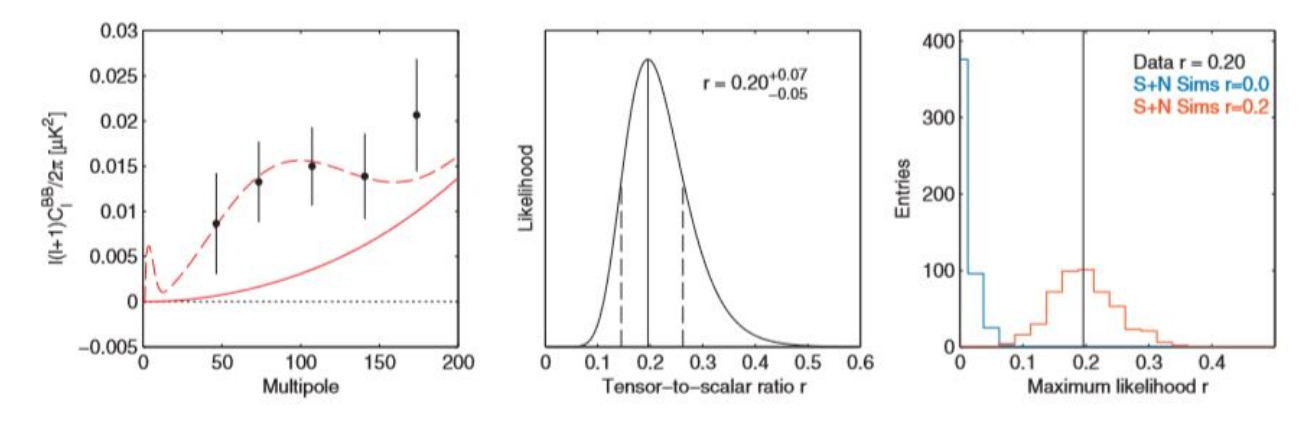

Figura 4.2: Spettri di potenza a bande ricavati da BICEP2 (punti neri con relativo errore) confrontato con gli spettri di potenza previsti dal modello  $\Lambda CDM$  con lensing per  $r = 0$  e  $r = 0.2$ , distribuzione di r dal fit e distribuzioni di r attese per  $r = 0$  e  $r = 0.2$  [5].

Questa stima del valore di r è in contrasto con precedenti vincoli ricavati a partire dallo spettro TT ottenuto a partire dai dati di Planck. Infatti, un valore di r pari a 0.2 implicherebbe un aumento nello spettro TT pari al 10% in corrispondenza di larghe scale angolari  $(l < 10)$ . Utilizzando il modello cosmologico standard, combinato con i dati di Planck, era stato stabilito che il limite superiore per r dovesse essere 0.11. Mediante estensioni del modello ΛCDM+tensor, risulta tuttavia possibile alzare tale limite superiore, pertanto la conclusione tratta dall'esperimento BICEP2 è che il vincolo posto dallo spettro di potenza TT non sia così stringente e quindi non sia sostanzialmente in contrasto con il valore presentato in Eq.4.1.

### 4.3 Confronto tra i risultati di BICEP2 e i dati di Planck

Le conclusioni presentate nella sezione 4.2 sono state ottenute, seguendo quanto fatto in [5], ammettendo che la contaminazione nel segnale di polarizzazione dovuta ad emissione di dust galattica siano trascurabili. In questa sezione si utilizzano i template di dust T, Q e U, pubblicati dalla collaborazione Planck nel sito dell'ESA [8] per verificare che in realtà l'eccesso di modo B misurato da BICEP2 è determinato da emissione polarizzata di dust.

I template di dust, realizzati alla frequenza di 352 GHz e presentati in temperatura di brillanza, sono stati convertiti opportunamente alla frequenza di 100 GHz per riprodurre i risultati ottenuti da BICEP. É stato quindi operato un confronto tra i power spectra estratti dai template di dust e quelli teorici ricavati mediante il tool online LAMBDA - CAMB Web Interface [9], avendo lasciato invariati i principali parametri cosmologici e selezionato la realizzazione di power spectra che tenessero conto del lensing e dei modi tensoriali. Gli spettri ricavati dai template di dust sono stati suddivisi in bande corrispondenti agli intervalli nello sviluppo multipolare con l compreso tra [30 : 60], [60 : 90], [90 : 120], [120 : 156] e [156 : 192]. All'interno di ciascuna di queste bande è stata calcolato il valor medio dello spettro, indicato come  $cl_{template}$ , che è stato associato al punto medio dei vari intervalli con un errore

ricavato adattando al caso in questione l'Eq.3.13:

$$
\delta C_l = \sqrt{\frac{2}{(2l+1)f_{sky}W}} \left[ C_l + w^{-1} e^{l^2 \sigma^2} \right],
$$
\n(4.2)

ove W rappresenta la larghezza della banda considerata. Si è proceduto a questo punto con la definizione di una funzione  $\chi^2$ , la cui minimizzazione permettesse una stima del valore del tensor-to-scalar ratio r. Assumendo fissati i vari parametri cosmologici, tranne r, la componente del modo B di polarizzazione dovuta ai modi tensoriali aumenta linearmente con r pertanto il  $\chi^2$  ha la forma:

$$
\chi^2 = \sum_{i=0}^4 \left( \frac{cl_{template} + gauss_i - cl0_i - \frac{r}{0.3}clr_i}{\sigma_i} \right)^2, \tag{4.3}
$$

ove la somma è estesa sulle 5 bande definite in precedenza,  $gauss_i$  è un numero casuale generato gaussianamente con una deviazione standard  $\delta C_{l,i}$ , ricavata da Eq.4.2,  $cl0_i$  è il valore dello spettro di modo B atteso considerando lensing + r = 0 nel punto medio della banda e  $clr_i$  è la componente dello spettro dovuta ai modi tensoriali, ricavata a partire da uno spettro con  $r = 0.3$ . Nel calcolo di  $\sigma_i$  è stato possibile trascurare i contributi dei termini  $cl0_i$  e  $clr_i$  in quanto questi risultano inferiori all'errore associato a  $cl_{template}$  di più di un ordine di grandezza e pertanto  $\sigma_i \approx \delta C_{l,i}$ . La funzione definita in Eq.4.3 è stata minimizzata in funzione di  $r$  per 10000 volte al variare dei  $gauss_i$ , in modo tale da tenere in considerazione della variabilità su  $cl$ <sub>template</sub>. La procedura è stata poi ripetuta per 30 volte in modo tale da considerare la variabilità dovuta alle ambiguità che si hanno nel passaggio dallo spettro di potenza teorico alla mappa e dalla mappa di cmb con  $r = 0$  sommata a quella di dust allo spettro di potenza. La scelta di questa procedura è legata alla volontà di far emergere possibili non gaussianità nella distribuzione della stima di r. Per la realizzazione delle mappe di modo B sono state seguite due procedure che vengono riportate nel seguito.

#### 4.3.1 Prima procedura per la realizzazione della mappa di modo B

Una prima procedura per la produzione della mappa di modo B consiste nel sommare i template di temperatura e polarizzazione di dust con le mappe full sky ricavate dallo spettro di potenza teorico con  $r = 0$  e lensing. A partire da queste 3 mappe si opera uno smoothing con  $fwhm = 0.51^{\circ}$  e poi al valore di temperatura dei singoli pixel viene sommato un rumore gaussiano con deviazione standard pari a 87nK. I valori che caratterizzano questa fase di elaborazione delle mappe sono stati ricavati a partire da quelli riportati in [5] in modo tale da riprodurre le mappe che plausibilmente sono state ottenute da BICEP. A questo punto, mediante l'applicazione delle funzioni proprie di Healpy, è stata ricavata una mappa full sky di modo B di polarizzazione a cui è stata applicata la maschera di BICEP che seleziona una regione di dimensioni pari allo 0.85% del cielo. A partire da questa regione limitata di cielo è stato ricavato lo spettro di potenza che è poi stato utilizzato per calcolare i valori di  $cl_{template}$ da utilizzare in Eq.4.3.

Si riporta in Fig.4.3 il fit dei dati ottenuti a partire dai template di dust utilizzando lo spettro di potenza teorico con  $r \neq 0$ . Si riporta in Fig.4.4 l'istogramma con la distribuzione dei valori di r ricavata minimizzando la funzione in Eq.4.3. Si noti che il picco, che si osserva in Fig.4.3 nello spettro CMB+Dust Bicep a valori bassi di l e che si scosta fortemente dallo spettro atteso teoricamente, non può essere considerato come un fattore decisivo nel dire che i due spettri non siano compatibili perché a ordini bassi nello sviluppo multipolare entrano in gioco altre possibili contaminazioni e problematiche sperimentali di cui non si è tenuto conto in questa analisi. Questo approccio porta alla stima di

$$
r = 0.370_{-0.054}^{+0.057}.\tag{4.4}
$$

Gli errori destro e sinistro coincidono alla prima cifra significativa con la deviazione standard, che risulta essere pari a  $\sigma = 0.56$ , e la mediana coincide con la media (fino alla terza cifra significativa) pertanto la distribuzione degli r risulta essere in buona approssimazione simmetrica e gaussiana. Tale valore non risulta essere ottimamente compatibile con la stima di BICEP2, infatti adattando opportunamente Eq.4.6, si ricava  $\lambda = 1.9$ .

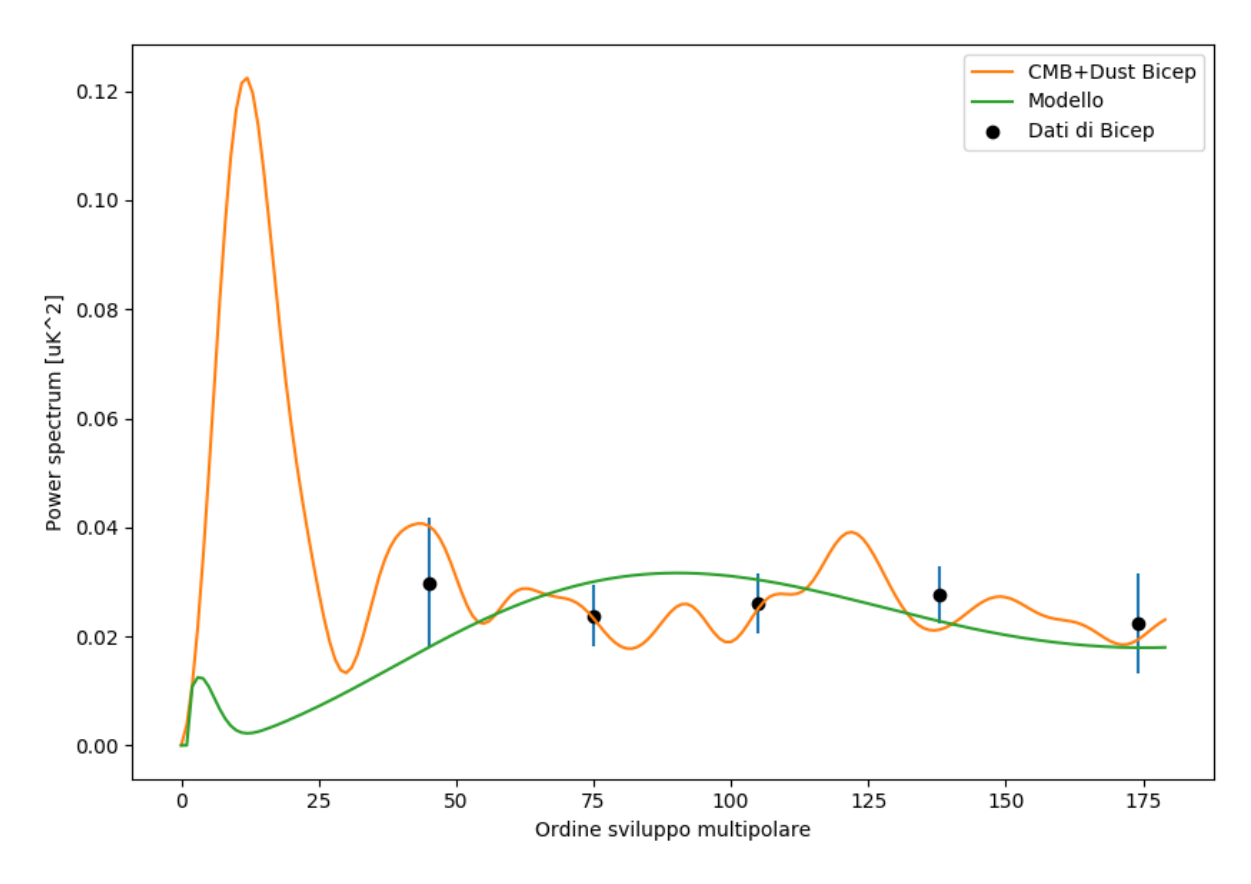

Figura 4.3: Spettro di potenza modo B di polarizzazione.

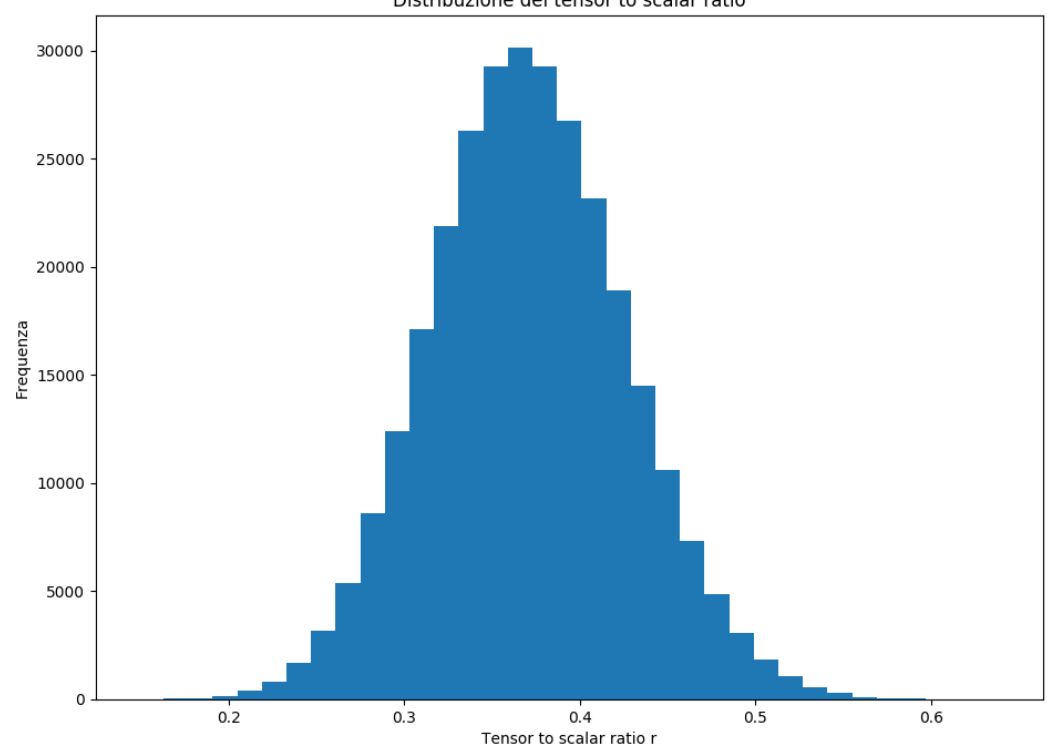

Distribuzione del tensor to scalar ratio

Figura 4.4: Distribuzione del tensor-to-scalar ratio.

### 4.3.2 Seconda procedura per la realizzazione della mappa di modo B

In questa seconda procedura si opera la somma dei template di temperatura e polarizzazione di dust prodotti dai dati di Planck con le mappe full sky ricavate dallo spettro di potenza teorico con r = 0 e lensing. A questo punto si applica a queste mappe la maschera di BICEP e a partire da queste si estraggono i coefficienti dello sviluppo in armoniche sferiche del modo B di polarizzazione.

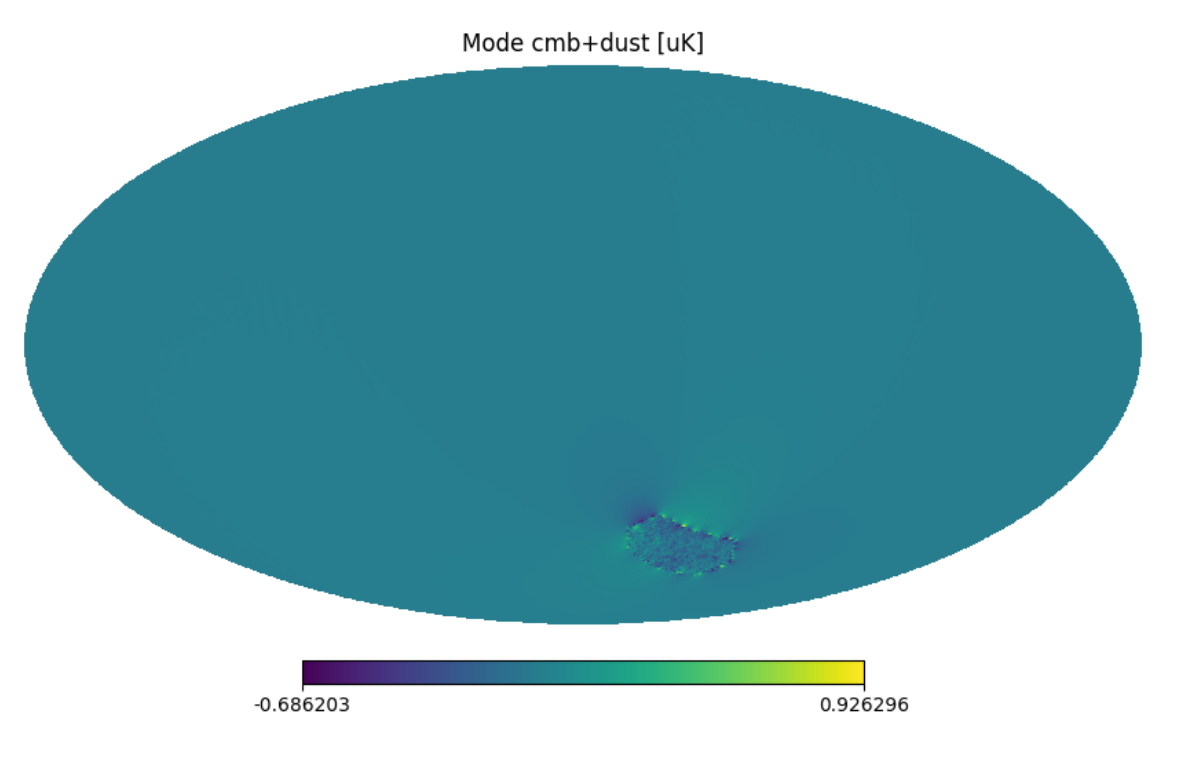

Figura 4.5: Mappa full sky del modo B con effetto Gibbs.

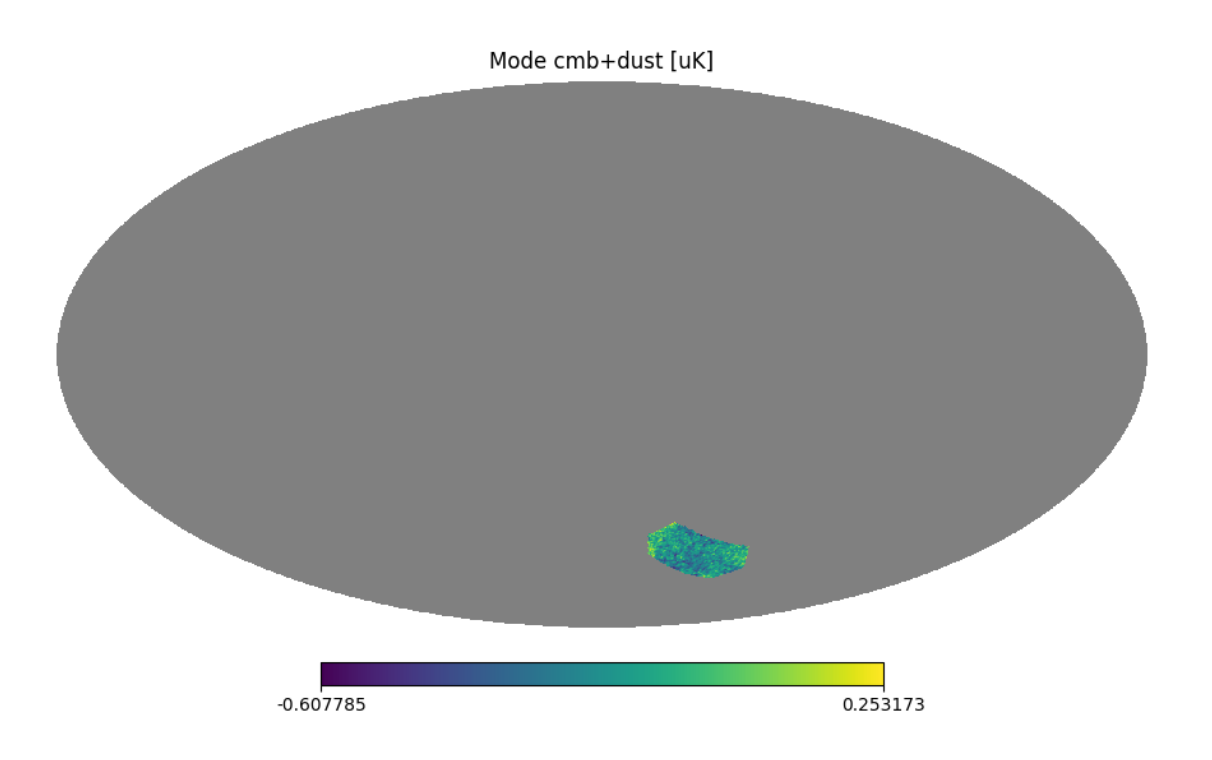

Figura 4.6: Mappa del modo B con maschera estesa.

Si osserva in Fig.4.5 che, operando la trasformazione dai coefficienti dello sviluppo del modo B alla

mappa di modo B, si ottiene una non perfetta ricostruzione della maschera di cielo imposta e un eccesso di segnale nella regione intorno alla discontinuità della maschera. Per superare questa problematica l'approccio originale dell'articolo [5] è quello di applicare un metodo matriciale che permette di estrarre unicamente il modo B non ambiguo, tuttavia tale approccio risulta essere impercorribile a causa delle eccessive risorse computazionali richieste. Si è quindi operata una estensione della maschera di cielo di BICEP in modo da limitare l'incidenza dell'effetto Gibbs. La nuova maschera fa in modo che si consideri per l'estrazione dello spettro di potenza solamente il 0.76% del cielo. A partire quindi dalla mappa di modo B presentata in Fig.4.6 è stato estratto lo spettro di potenza del modo B che è stato confrontato tramite la funzione in Eq.4.3 con l'andamento teorico al variare del tensor-to-scalar ratio.

Si riporta in Fig.4.7 il fit dei dati ottenuti dai template di dust mediante lo spettro di potenza teorico con  $r \neq 0$ . Si riporta in Fig.4.8 l'istogramma della distribuzione degli r che tiene conto delle varie fonti di variabilità. Data la leggera non gaussianità della distribuzione si sceglie di utilizzare come miglior stima del centroide della distribuzione la mediana e pertanto la stima di r che si ottiene è pari a

$$
r = 0.319_{-0.062}^{+0.069}.\tag{4.5}
$$

I risultati presentati in Eq.4.4 e 4.5 sono compatibili. Utilizzando come estimatore la compatibilità, estesa euristicamente a distribuzioni asimmetriche, si ottiene

$$
\lambda = \frac{|r_1 - r_2|}{\sqrt{\sigma_{1,inf}^2 + \sigma_{2,sup}^2}} = 0.58. \tag{4.6}
$$

Anche questo secondo risultato  $r_2$  risulta incompatibile con  $r = 0$ , ma altresì non è ottimamente compatibile nemmeno con il risultato proposto da BICEP2 ( $\lambda = 1.3$ ). La ragione di questa incoerenza è probabilmente da ricercarsi nella realizzazione dei templates di Planck.

L'aspetto importante che emerge tramite questa analisi è che, nonostante un analisi dati certamente semplificata rispetto a quella realizzata per l'esperimento BICEP2, si riesca ad ottenere una stima del tensor-to-scalar ratio comparabile a quella ottenuta in [5] e incompatibile con  $r = 0$ .

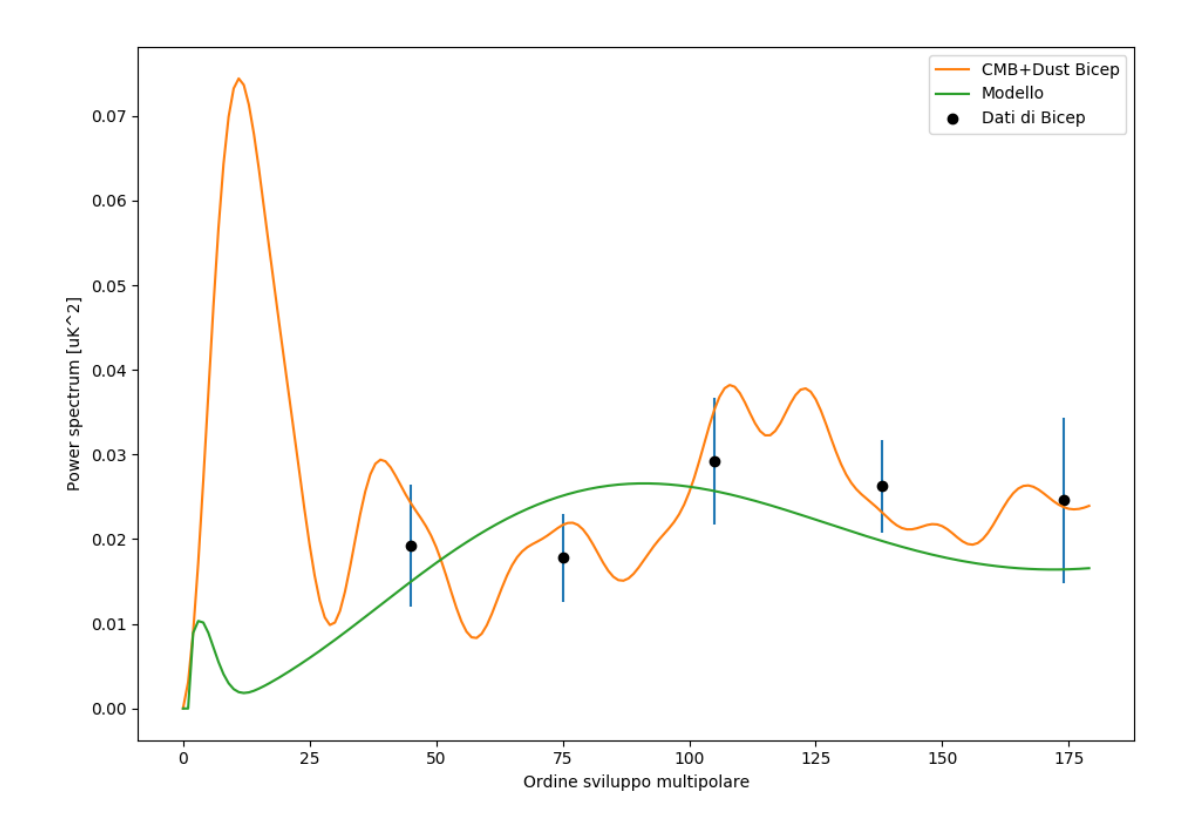

Figura 4.7: Spettro di potenza del modo B di polarizzazione.

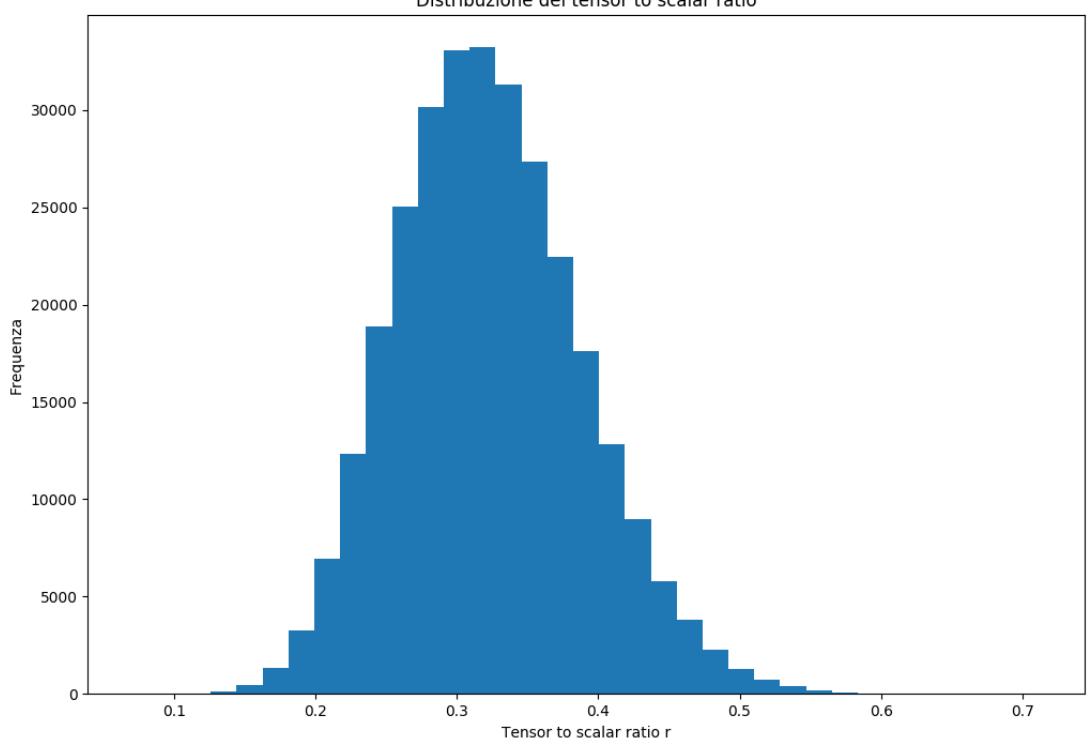

Distribuzione del tensor to scalar ratio

Figura 4.8: Distribuzione del tensor-to-scalar ratio.

## Capitolo 5

# Applicazione di una CNN per la classificazione di mappe di modo B

Dato che il segnale primario della CMB, ovverosia quello determinato dalle fluttuazioni primordiali e non dal lensing, è pressoché gaussiano, ne segue che, come detto in sezione 2.2, tutte le informazioni su tale segnale possono essere raccolte e rappresentate calcolando lo spettro angolare di potenza. Risulta tuttavia interessante verificare se sia possibile l'applicazione di reti neurali per ricavare informazioni circa le mappe di CMB, in modo da sostituire o affiancare il calcolo dello spettro di potenza nei casi in cui l'estrazione di questo sia sconveniente o impossibile. Nel seguito, dopo una breve introduzione alle reti neurali e alle CNN, si mostrerà come sia possibile allenare una rete neurale per riconoscere mappe di modo B di polarizzazione con tensor-to-scalar ratio diversi. Una volta effettuato il processo di training, si produrrà una mappa di modo B, mascherata alla BICEP, a partire dallo spettro di potenza dell'emissione di dust. Si utilizzerà quindi la rete neurale per verificare che il valore del tensor-to-scalar ratio predetto a partire da questa mappa sia comparabile con quello ricavato in sezione 4.3.

### 5.1 Introduzione alle CNN

Una rete neurale è una rete caratterizzata da molteplici layers costituiti da neuroni e usata per classificare dati, riconoscere patterns, fare predizioni. In Fig.5.1 si riporta una basilare struttura di rete neurale. A ciascuna delle connessioni tra i neuroni è associato un peso che si combina con l'input proveniente dal layer precedente. Ciascun neurone è inoltre caratterizzato da un bias e da una funzione di attivazione. In tal modo l'output prodotto da un certo neurone, che funge da input per i neuroni nel layer successivo, sarà dato da:

$$
output = AttivationFunction(W \cdot input + bias), \tag{5.1}
$$

ove  $W$  è il vettore dei pesi relativi alle connessioni del neurone considerato con tutti i neuroni del layer precedente e input è il vettore degli input al neurone considerato. Ciascun layer opera su input che sono prodotti dagli output del layer precedente e maggiore è la complessità della rete, maggiore sarà la complessità delle features che la rete riuscirà ad apprendere e a riconoscere, ma al contempo una tale rete necessiterà di più dati per realizzare la fase di training.

Lo scopo delle reti neurali è sostanzialmente quello di fare previsioni e per fare questo risulta necessario operare una preventiva fase di training. A tal fine risulta necessario definire una funzione costo la quale deve essere minimizzata in funzione dei parametri della rete, ovverosia i pesi delle connessioni tra i neuroni e i bias. La funzione costo rappresenta un modo di quantificare quanto siano sbagliate le previsioni della rete neurale rispetto ai valori effettivi delle quantità che si vogliono prevedere. In un primo momento i pesi e i bias sono inizializzati in modo casuale. In seguito la rete viene fatta agire sul database di training e produce degli output che vengono utilizzati per calcolare il costo. L'algoritmo che porta all'adattamento dei pesi e dei bias della rete in modo da minimizzare il costo è detto backpropagation per la trattazione del quale si rimanda a esposizioni più estese. La procedura appena descritta è detta epoch.

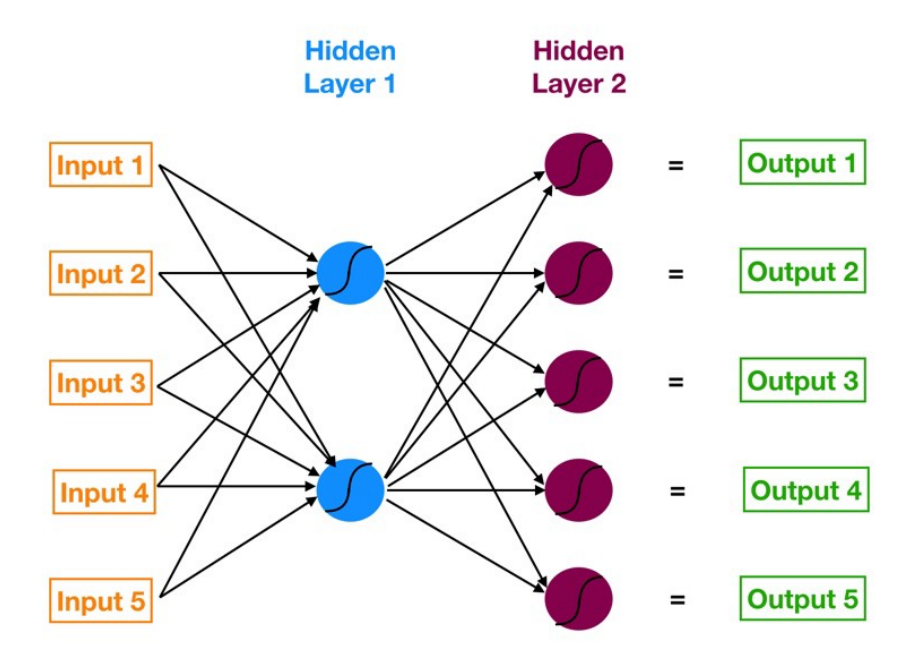

Figura 5.1: Rete neurale con due layers nascosti.

Le reti neurali sono in generale in grado di catturare complicati pattern non lineari presenti nei dati. Una classe di reti neurali particolarmente utile nel riconoscimento e classificazione di immagini è quella delle Convolutional Neural Network. La convenienza nell'usare le CNN è che queste riescono a riconoscere un oggetto o una caratteristica dell'immagine fornita indipendentemente dalla sua collocazione spaziale all'interno della stessa. Si riporta in Fig.5.2 la struttura di una Convolutional Neural Network di tipo LeNet-5 che sarà la base per la CNN che si userà in sezione 5.2. Le operazioni caratteristiche

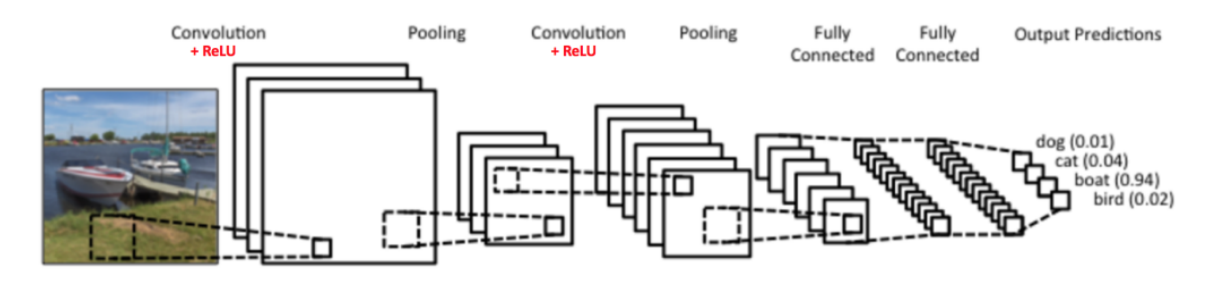

Figura 5.2: Struttura di una CNN.

introdotte in una CNN e non presenti in una tipica rete neurale sono la convoluzione e il sotto campionamento (downsampling). Il processo di convoluzione estrae features dalle immagini, preservando le relazioni spaziali tra i pixels. A tal fine si utilizza un kernel, ossia una matrice di piccola dimensione rispetto a quella dell'immagine che si analizza e che funge da input iniziale, e si opera la convoluzione di questa con l'immagine. Modificando la struttura del kernel è possibile evidenziare features diverse. L'operazione di convoluzione è poi seguita da una operazione non lineare, che nel caso presentato in Fig.5.2 è detta ReLU e sostituisce tutti i valori negativi ottenuti dalla convoluzione con 0.

La seconda operazione caratteristica delle CNN è il downsampling. La dimensionalità di ciascuna matrice in uscita dal layer di convoluzione viene ridotta andando a selezionare delle finestre di dimensione prestabilita (ad esempio 2x2) e prendendo solitamente il massimo o la media dei valori che vi compaiono. In tal modo con una finestra di dimensione 2x2 si ottengono in output delle matrici di dimensione pari a  $\frac{1}{4}$  di quelle in input. I vantaggi apportati da questo tipo di questo tipo di layer sono molteplici:

- Diminuisce le dimensioni delle matrici di input rendendole più facili da gestire computazionalmente;
- Riduce il numero di parametri della rete;
- Riduce il rumore dell'immagine;
- Permette di ottenere una rete equivariante, ovverosia capace di riconoscere oggetti indipendentemente dalla loro posizione nell'immagine.

Nella CNN di tipo LeNet-5 i layer precedentemente descritti e riportati in Fig.5.2 sono seguiti da un fully connected layer, ovverosia un livello nel quale tutti i neuroni sono collegati con i neuroni dei layers adiacenti. A partire dall'output dei layers precedenti, nel quale sono posti in rilievo le features che caratterizzano le immagini, questo layer è utilizzato per classificare le immagini in classi sulla base del dataset di training. In particolare, nel processo di classificazione un fully connected layer è in grado di tenere in considerazione, proprio per la sua peculiare struttura, delle combinazioni nelle immagini delle varie features estratte in precedenza. Gli output di questo layer sono le probabilità che una certa immagine presa in input dalla rete appartenga ad una delle classi di immagini definite preventivamente. Il processo di training di una CNN segue concettualmente gli stessi passi di quello per le normali reti neurali. Si riporta in Fig.5.3 una rappresentazione del processo di riconoscimento di una cifra scritta a mano mediante una CNN che applichi convoluzione e downsampling.

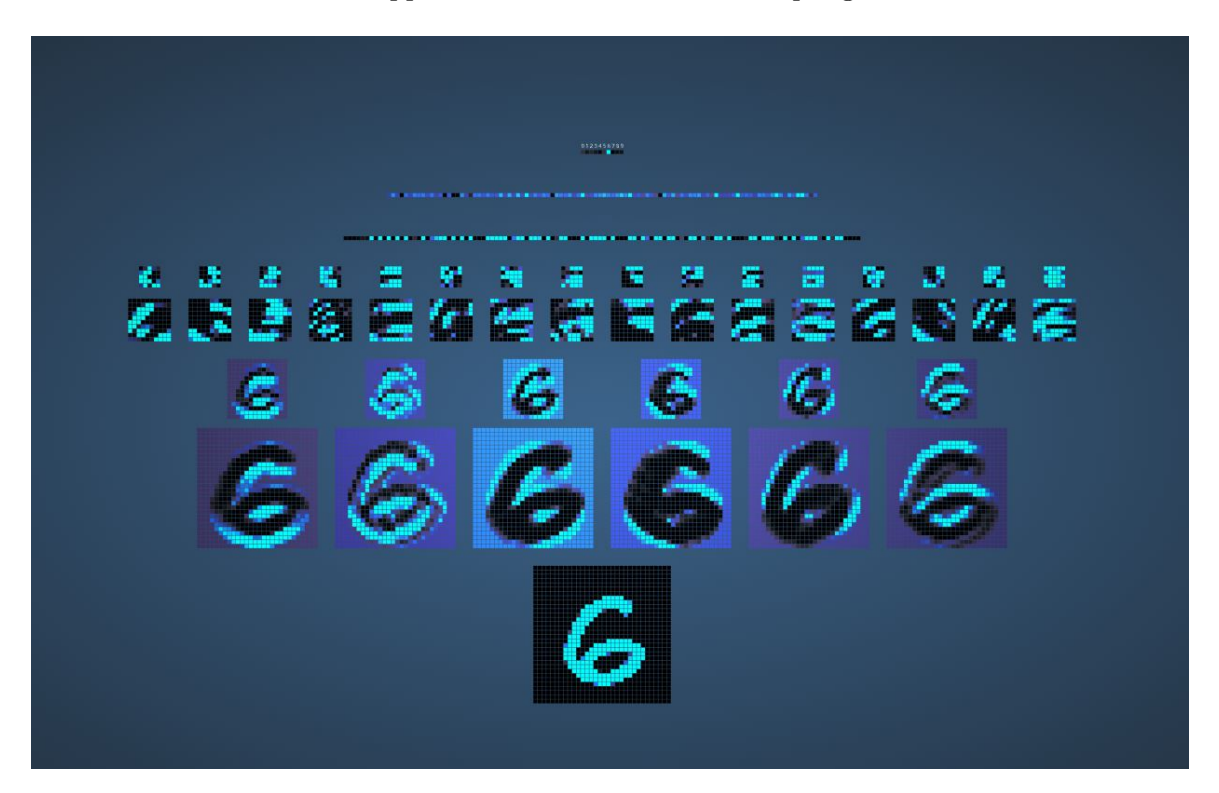

Figura 5.3: Rappresentazione del processing di un'immagine mediante CNN [12].

### 5.2 Training e prediction

Passiamo ora all'applicazione delle CNN, presentate in sezione 5.1, all'analisi di dati di interesse cosmologico e disposti sulla sfera. Le principali problematiche nel costruire una CNN su una sfera sono quelle di definire l'operazione di convoluzione, mantenere la simmetria rotazionale dell'input e ottenere un algoritmo computazionalmente efficiente. Una soluzione a questa problematica è fornita in [11], tuttavia ai fini di questa trattazione, dato che l'area sondata da BICEP è molto piccola, si è operata una proiezione sul piano di tale porzione di cielo. Tale proiezione è stata realizzata centrando la mappa approssimativamente in corrispondenza del centro della regione scansionata da BICEP, ossia alle coordinate RA 0h, Dec. −57.5°. Si riporta in Fig.5.4 una delle mappe ricavate da questo tipo di proiezione. Per costruire un database di mappe sul quale operare il training della CNN sono state definite 4 classi

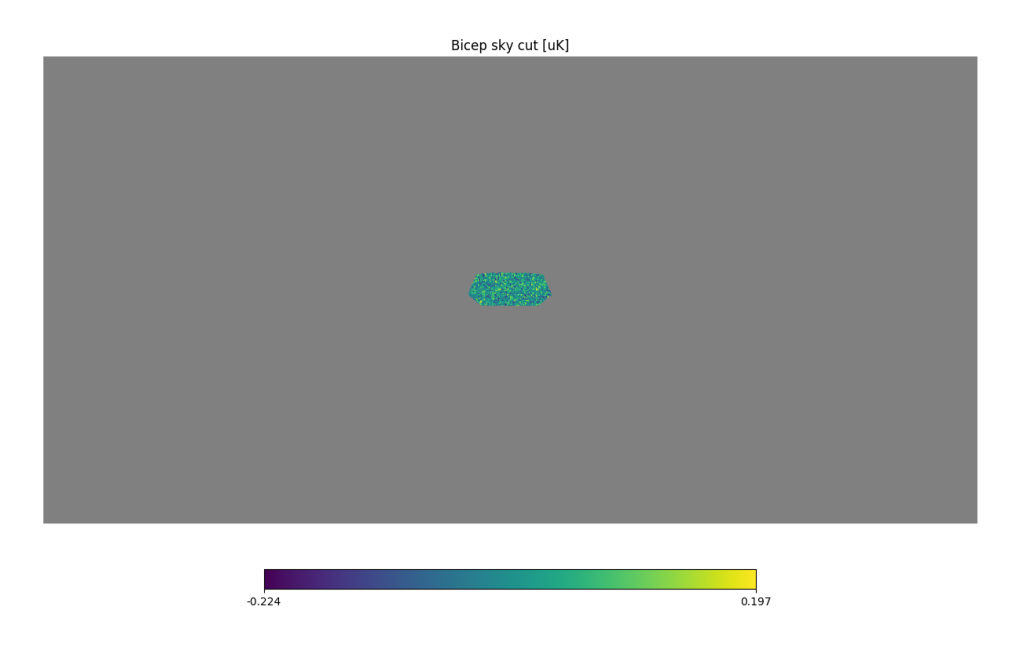

Figura 5.4: Proiezione sul piano di una mappa di modo B con r = 0.4 e maschera di BICEP.

di mappe di modo B con un tensor-to-scalar ratio pari a  $r = 0$ ,  $r = 0.1$ ,  $r = 0.2$  e  $r = 0.4$ . Per ridurre il peso delle mappe si è operato un taglio della regione oscurata dalla mappa. Si riporta in Fig.5.5 un esempio di una mappa utilizzata per costruire il database di training. La produzione di immagini, che

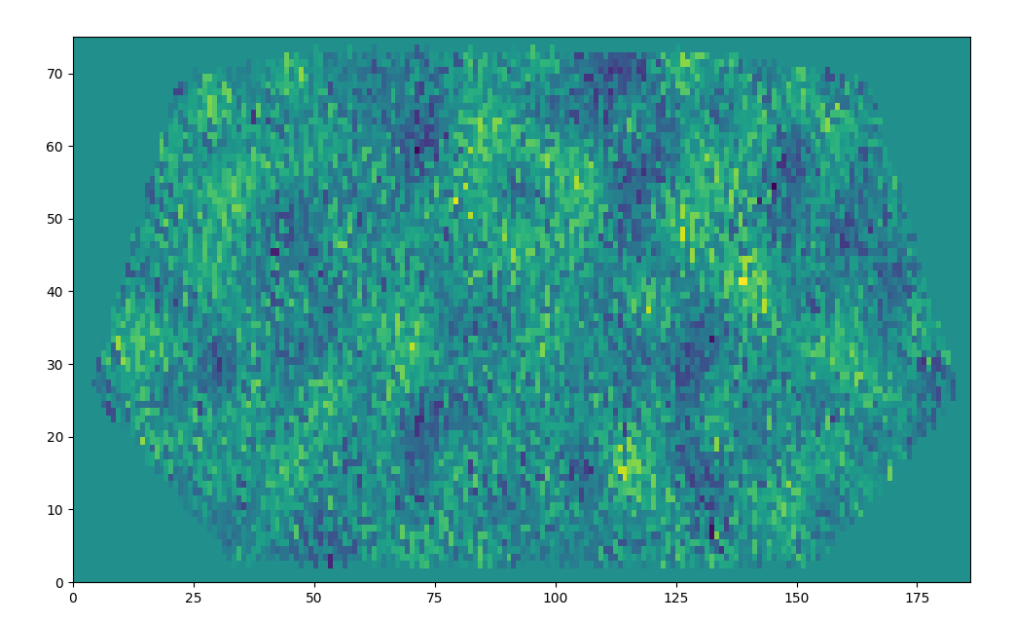

Figura 5.5: Immagine del database di training con  $r = 0.1$  e maschera di BICEP.

fungano da database di training, è però computazionalmente piuttosto esigente pertanto il database consta di sole 550 mappe, di cui 450 mappe sono riservate alla fase di training propriamente detta e 100 mappe alla fase di validation. Si osserverà che nonostante questo la rete riesca a distinguere in modo accurato le mappe caratterizzate da diverso r. Nel produrre le mappe si è considerato solamente la porzione di spettro di potenza compresa nell'intervallo [25 : 200] in modo tale da ottenere risultati che siano confrontabili con quelli di BICEP, tenendo quindi in considerazione il fatto che tale esperimento abbia scansionato solamente una regione limitata dello spettro di potenza.

Come già riportato, il modello di CNN utilizzato in questo capitolo si basa fondamentalmente sulla rete LeNet-5. In un primo momento l'idea guida per quanto riguardava la gestione dei parametri dei vari layers era che non fosse conveniente utilizzare layer di sottocampionamento, che riducessero in modo eccessivo la dimensione delle immagini, in quanto questi avrebbero potuto rimuovere le caratteristiche statistiche distintive delle mappe. Si è pertanto partiti da una rete con i seguenti layers riportati in Tab.5.1.

| Nome del layer      | Parametri caratterizzanti                |
|---------------------|------------------------------------------|
| Conv2D(1)           | num classes = $4 \text{ kernel} = (4x4)$ |
| AveragePooling2D(1) | $poolsize = (2x2)$                       |
| Conv2D(2)           | num classes= $8 \text{ kernel} = (4x4)$  |
| Dropout(1)          | 0.5                                      |
| AveragePooling2D(2) | $poolsize = (2x2)$                       |
| Flatten             |                                          |
| Dense(1)            | 132 neuroni                              |
| Dropout(2)          | 0.5                                      |
| Dense(2)            | 4 neuroni                                |

Tabella 5.1: Layers della configurazione iniziale della CNN.

In seguito, avendo visto che la CNN, a causa della non eccessiva complessità del compito assegnato alla rete, riusciva con un training costituito da 90 epochs a raggiungere livelli comparabili di validation accuracy al variare dei parametri caratterizzanti, si è deciso di ridurre il numero di epochs a 50 e di ricercare la configurazione che permettesse di raggiungere buoni livelli di predittività con un basso numero di epochs. Si riportano nella tabella (con opportune abbreviazioni nei nomi dei layers) seguente le principali modifiche apportate alla rete e le conseguenze che queste determinano nell'apprendimento.

Tabella 5.2: Ottimizzazione CNN.

| Modifiche principali                                 | Commento                                                                                                 |
|------------------------------------------------------|----------------------------------------------------------------------------------------------------|
| Entrambi i drop a 0.7                                | Accuracy molto bassa nella prima fase di allenamento<br>fino a 25 epochs, valore finale $96\%$           |
| No dropout layers, $pool(1)$ 12x12,<br>pool(2) 2x2   | Validation accuracy finale alta (98%), ma fino a 35 epochs<br>$\mathrm{\hat{e}}$ al 50%                  |
| $Dense(1)$ con 32 neuroni                            | Validation accuracy cala (87\%)                                                                          |
| Entrambi i dropout layers a 0.3<br>$Pool(2) = (6x6)$ | Val. accuracy= $95\%$                                                                                    |
| Pool $(2)=(6x6)$ , no dropout layers                 | Val. accuracy=98%, apprendimento piuttosto veloce per valori<br>sia bassi che intermedi di Val. accuracy |

A partire da queste osservazioni si è deciso di utilizzare la configurazione presentata in Tab.5.1, opportunamente modificata seguendo quanto riportato alla quinta modifica in Tab.5.2. Per questa configurazione si riporta in Fig.5.6 l'andamento della accuracy e della validation accuracy nel corso delle epochs della fase di training. La precedente CNN è stata quindi utilizzata per caratterizzare una mappa prodotta a partire dallo spettro di potenza della mappa di dust e per verificare che, anche tramite questa analisi, si ottenga un risultato compatibile con quello precedentemente presentato in Eq.4.4. Si riportano nella seguente tabella 5.3 le probabilità, attribuite dalla rete, che la mappa appartenga ad una delle quattro classi con cui è stato realizzato l'allenamento della rete stessa.

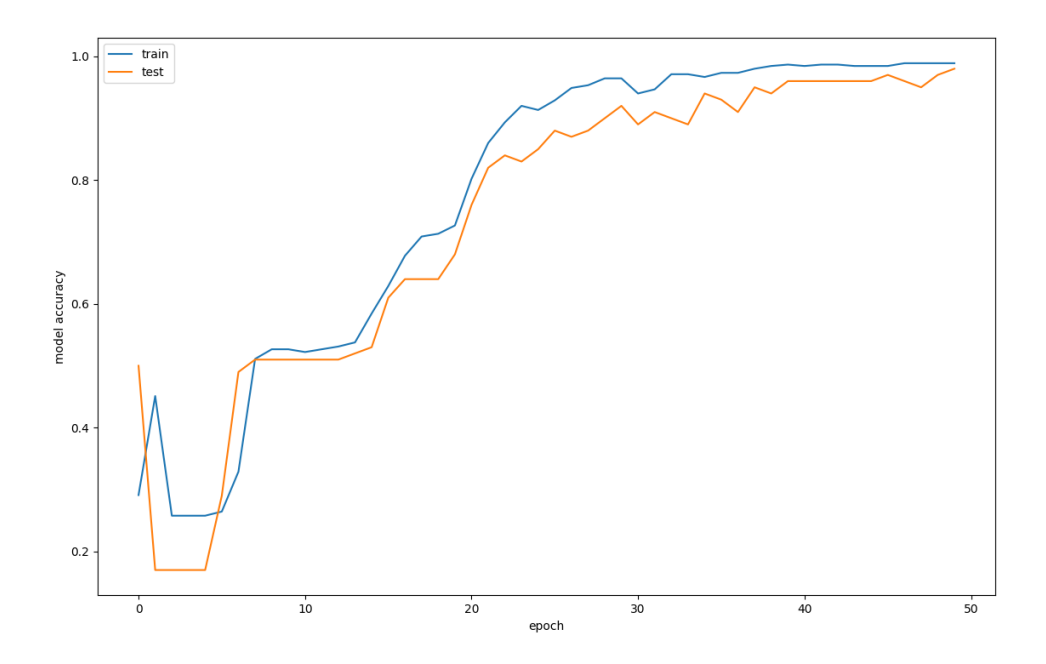

Figura 5.6: Andamento della accuracy e della validation accuracy nel corso delle epochs della fase di training.

| Numero della classe   Tensor-to-scalar ratio   Probabilità |                                                                                                  |
|------------------------------------------------------------|--------------------------------------------------------------------------------------------------|
| $r=0$                                                      | $\begin{array}{ l} 1.4 \cdot 10^{-17} \\ 1.6 \cdot 10^{-10} \\ 7.6 \cdot 10^{-5} \\ \end{array}$ |
| $r=0.1$                                                    |                                                                                                  |
| $r = 0.2$                                                  |                                                                                                  |
| $r = 0.4$                                                  | 0.9999                                                                                           |

Tabella 5.3: Classificazione di una mappa di dust tramite CNN.

Da tali risultati si ricava una ulteriore conferma del fatto che lo spettro di potenza del modo B prodotto da dust sia compatibile nella regione sondata da BICEP con quello atteso in corrispondenza di un tensor-to-scalar ratio sensibilmente diverso da 0.

Ulteriori test sono stati effettuati sulle dimensioni del kernel dei layer di convoluzione. Si è però osservato che raddoppiare le dimensioni del kernel del layer Conv2D(1) non ha un impatto significativo sul processo di apprendimento.

Ulteriori sviluppi in questa analisi con CNN sono quelle di:

- Stimare i parametri cosmologici mediante un algoritmo di regressione e non più di classificazione come fatto fin qui; tale procedura richiede in prima analisi un processo di training più approfondito;
- Stimare l'errore sui parametri, come effettuato in [10], in modo tale che i parametri stimati mediante queste modalità siano più rigorosamente confrontabili con i risultati ricavati mediante altre analisi.

# Capitolo 6

# Conclusioni

In questo lavoro di tesi, dopo una panoramica storica riguardante la nascita della cosmologia e la scoperta da parte di Hubble dell'espansione dell'Universo, sono state introdotte la metrica di Robertson-Walker e l'equazione di Friedmann per il fattore di scala. É stata poi presentata l'equazione fluidica che ha permesso di calcolare le soluzioni dell'equazione di Friedmann nei due casi limite di Universo dominato dalla materia e dalla radiazione. Si è proceduto affrontando la questione dell'origine della CMB, analizzando tramite l'equazione di Friedmann la questione dell'inflazione come spiegazione della sua isotropia, e della sua polarizzazione, introducendo i modi E e B e il tensor-to-scalar ratio. Nel terzo capitolo è stato introdotto Healpy, il software con il quale sono state effettuate la produzione e l'analisi dati delle mappe di cielo. Dopo aver definito lo spettro di potenza, sono stati in questo contesto introdotte alcune problematiche come la cosmic variance, l'analisi di mappe che coprono una regione limitata di cielo e la contaminazione da segnali di dust e sincrotrone che sono emerse anche nel seguito. É stata effettuata una trattazione con la quale si è ricavato l'errore da associare a ciascun ordine l nello sviluppo multipolare di uno spettro di potenza sperimentale e che quindi tenga in considerazione del rumore e di una beam function di tipo gaussiano.

Nel quarto capitolo, dopo una breve descrizione dell'apparato dell'esperimento BICEP, sono stati esposti i risultati pubblicati nell'articolo [5], in particolare l'eccesso di modo B nella regione dello spettro di potenza con  $l \in [30:192]$  che porta alla stima  $r = 0.20^{+0.07}_{-0.05}$ , e le assunzioni fatte per ricavarli. Utilizzando i dati raccolti dall'esperimento Planck si è poi cercato di verificare che il tensorto-scalar ratio proposto in [5] potesse essere dovuto ad un eccesso nell'emissione polarizzata da parte di polveri della galassia. Si è operata quindi una stima di r seguendo due procedure. Tramite la prima procedura, che sfruttava il fatto di avere a disposizione dei template full sky di dust, si è ottenuto il valore  $r = 0.370_{-0.054}^{+0.057}$ , mentre tramite la seconda procedura, nella quale si è operato assumendo di avere dati che riguardassero solamente la regione sondata dall'esperimento BICEP e quindi dovendo considerare l'insorgere di fenomeni di bordo, si è ottenuto il valore  $r = 0.319_{-0.062}^{+0.069}$ . I due valori ottenuti sono compatibili tra loro, non ottimamente compatibili con la stima realizzata da BICEP2 e incompatibili con  $r = 0$ . La ragione della non ottima compatibilità con la stima di BICEP2 è da ricercare nel processo di realizzazione dei templates di Planck e nelle semplificazioni della trattazione che sono state effettuate per ragioni prevalentemente imputabili alla difficoltà computazionale di alcune procedure utilizzate nell'articolo [5]. Questa trattazione è comunque in grado di sostenere che la stima del tensor-to-scalar ratio che si ottiene a partire dal template di dust è considerevolmente diversa da  $r=0.$ 

Nel quinto capitolo si è effettuata una presentazione del funzionamento delle reti neurali, in particolare delle Convolutional Neural Networks. É stato quindi prodotto un database costituito da 550 mappe di CMB, riguardanti la regione di cielo sondata da BICEP e distinte in 4 classi dal valore di r. I valori di tensor-to-scalar ratio che caratterizzano le mappe del database sono  $r = 0, r = 0.1, r = 0.2$  e  $r = 0.4$ . Sfruttando questo database e partendo da una CNN di tipo LeNet-5, si è operata una fase di training e di ottimizzazione della rete modificando i layers presenti e i loro parametri caratteristici. É stata quindi raggiunta una validation accuracy pari al 98% mediante un training di 50 epochs. Si è poi proceduto con la realizzazione e classificazione di una mappa caratterizzata da uno spettro di potenza del modo B estratto dal template di dust. La rete ha assegnato a questa mappa una probabilità del 99.99% di appartenere alla classe caratterizzata da  $r = 0.4$ . L'importanza di questa trattazione con reti neurali è che questo approccio potrà permettere di ricavare informazioni anche in casi nei quali si presentino problematiche nell'estrazione dello spettro di potenza.

# Bibliografia

- [1] Andrew Liddle, An Introduction to Modern Cosmology, 2003.
- [2] James B. Hartle, An Introduction to Einstein's General Relativity, 2002.
- [3] D. Samtleben et al., Annu. Rev. Nucl. Part. Sci.2007.57:245-83, 2007.
- [4] P. Cabella, M. Kamionkowski, astro-ph/0403392v2, 2005.
- [5] P.A.R. Ade, R.W. Aikin et al., PhysRevLett.112.241101, 2014.
- [6] Scott Doddleson, Modern Cosmology, 2003.
- [7] Planck Collaboration,  $A\mathcal{B}A$  594, A10 (2016), 2016.
- [8] http : //pla.esac.esa.int/pla/maps
- [9]  $https://lambda.gsfc.nasa.gov/toolbox/tbcambform.cfm$
- [10] S. He et al., *Workshop track ICLR*, 2018.
- [11] N. Perraudin et al.,  $arXiv:1810.12186v2$ , 2019.
- [12] Adam W. Harley An Interactive Node-Link visualization of Convolutional Neural Networks http : //scs.ryerson.ca/ aharley/vis/conv/flat.html